## **Chapter 1: Getting Started with Deep Learning**

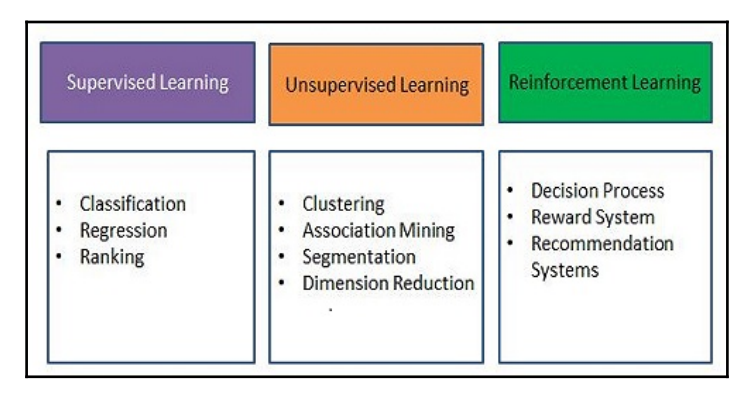

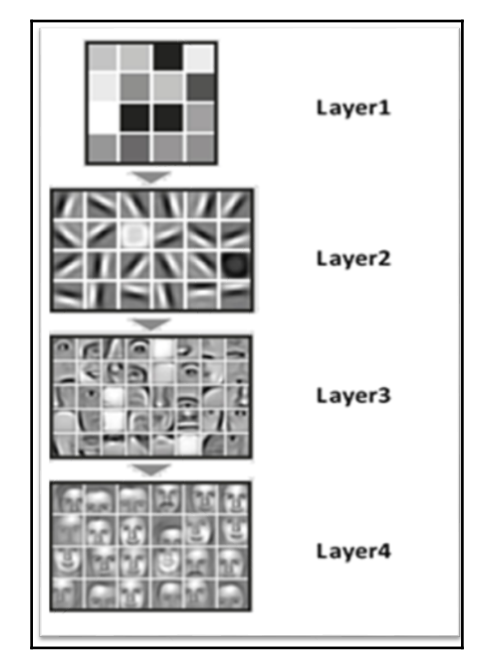

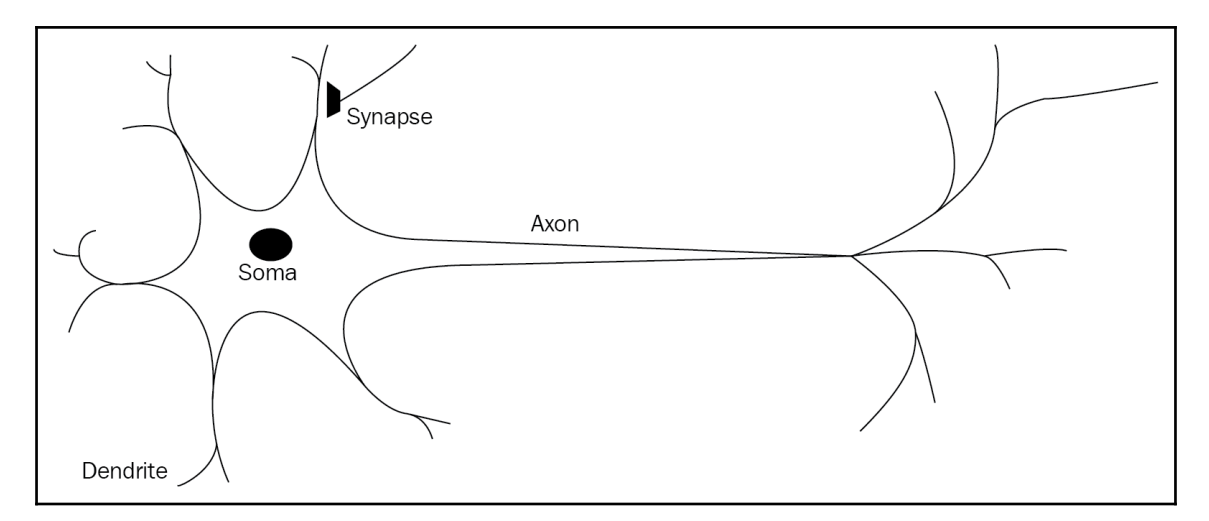

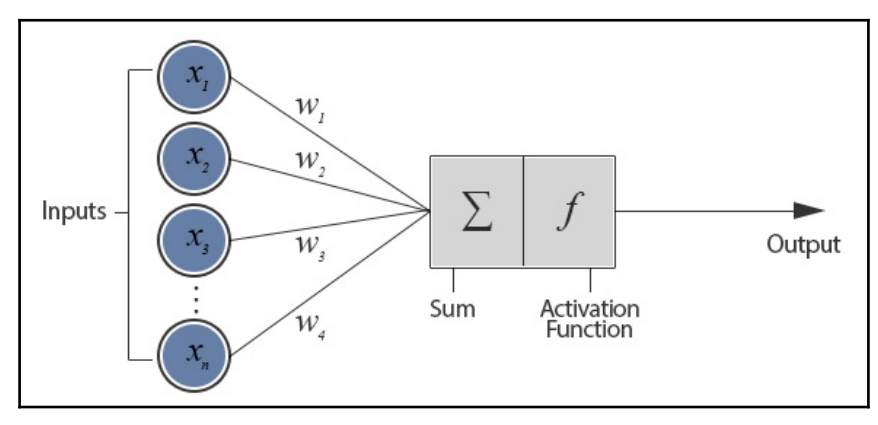

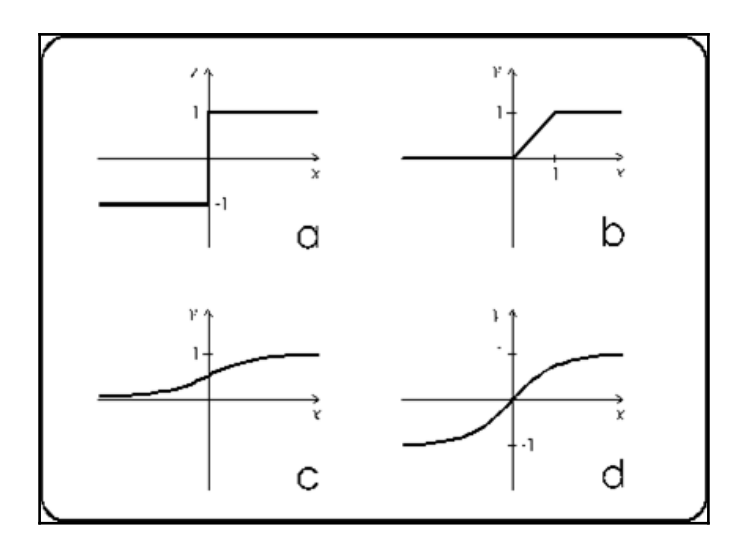

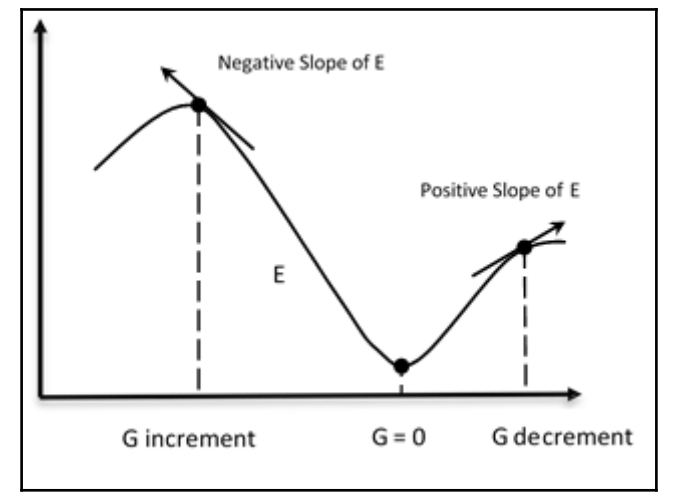

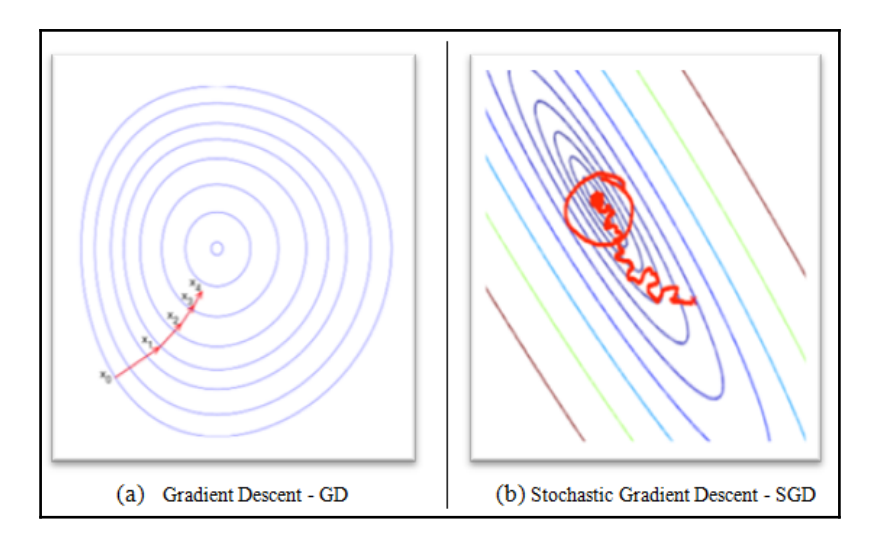

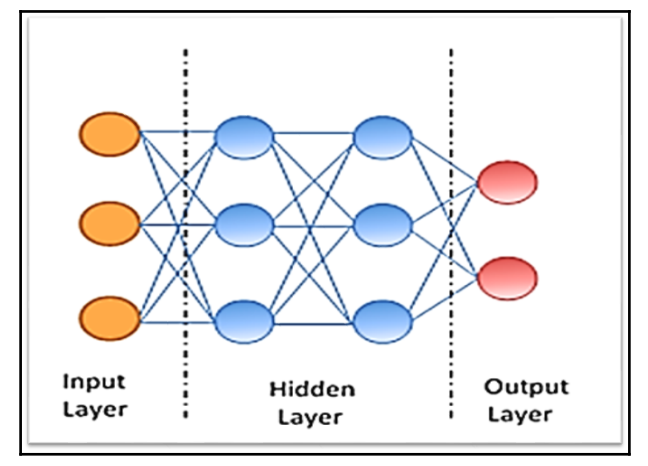

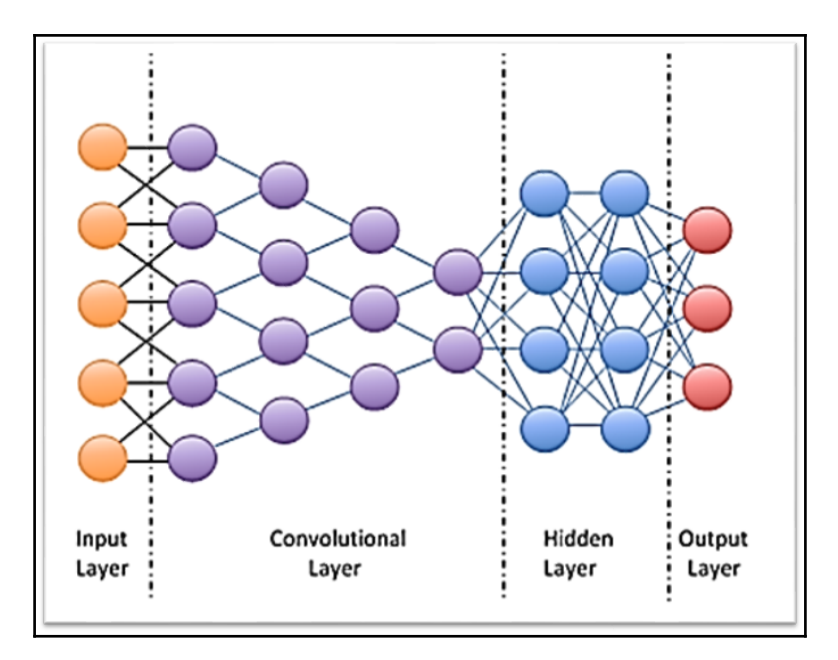

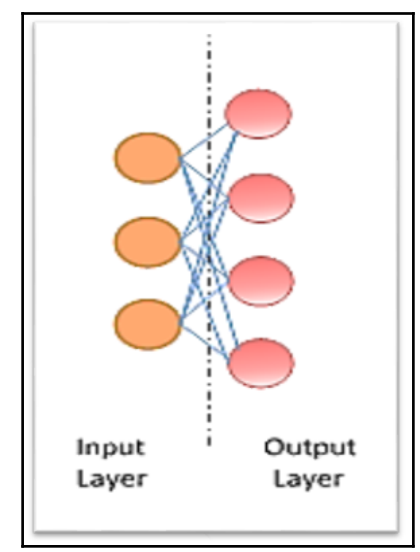

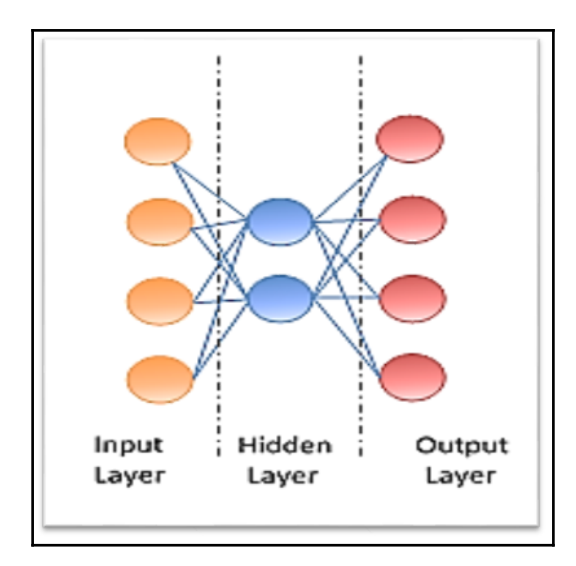

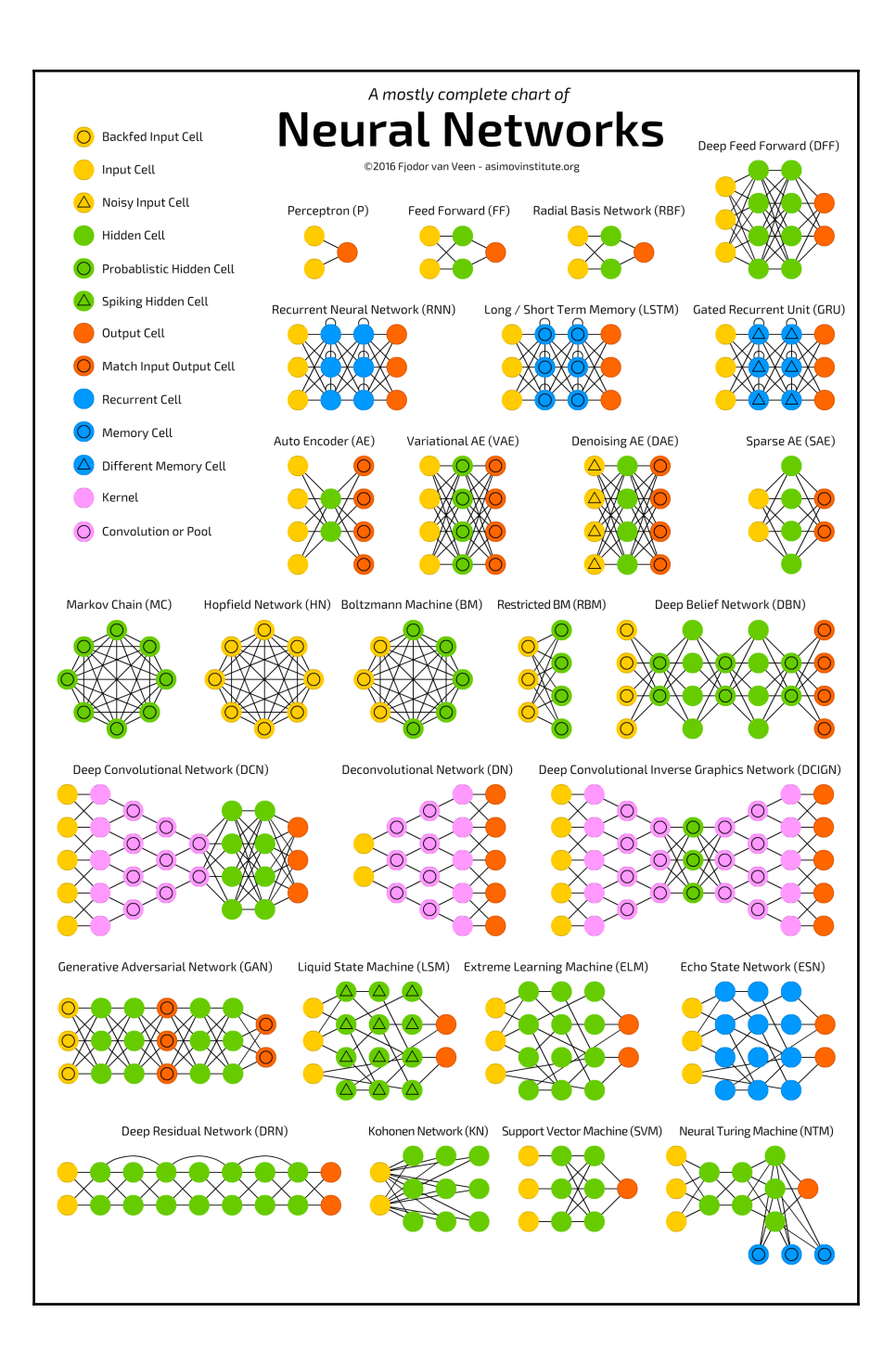

## **Chapter 2: First Look at TensorFlow**

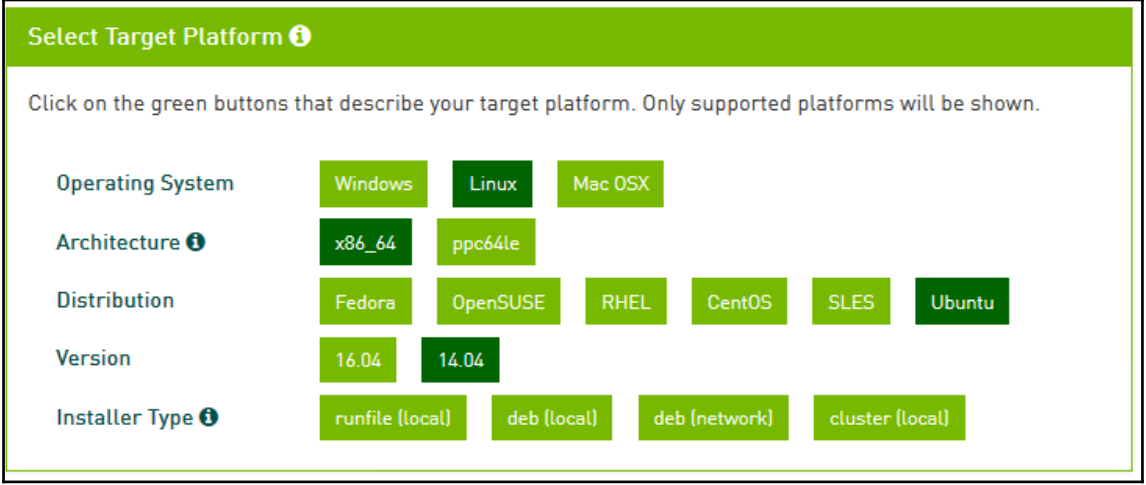

# cuDNN Download

NVIDIA cuDNN is a GPU-accelerated library of primitives for deep neural networks.

#### I Agree To the Terms of the cuDNN Software License Agreement

Please check your framework documentation to determine the recommended version of cuDNN. If you are using cuDNN with a Pascal (GTX 1080, GTX 1070), version 5 or later is required.

Download cuDNN v5.1 (Jan 20, 2017), for CUDA 8.0

cuDNN User Guide

cuDNN Install Guide

cuDNN v5.1 Library for Linux

cuDNN v5.1 Library for Power8

cuDNN v5.1 Library for Windows 7

cuDNN v5.1 Library for Windows 10

cuDNN v5.1 Library for OSX

cuDNN v5.1 Release Notes

cuDNN v5.1 Runtime Library for Ubuntu14.04 (Deb)

cuDNN v5.1 Developer Library for Ubuntu14.04 (Deb)

cuDNN v5.1 Code Samples and User Guide (Deb)

cuDNN v5.1 Runtime Library for Ubuntu16.04 Power8 (Deb)

cuDNN v5.1 Developer Library for Ubuntu16.04 Power8 (Deb)

cuDNN v5.1 Code Samples and User Guide Power8 (Deb)

Download cuDNN v5.1 (Jan 20, 2017), for CUDA 7.5

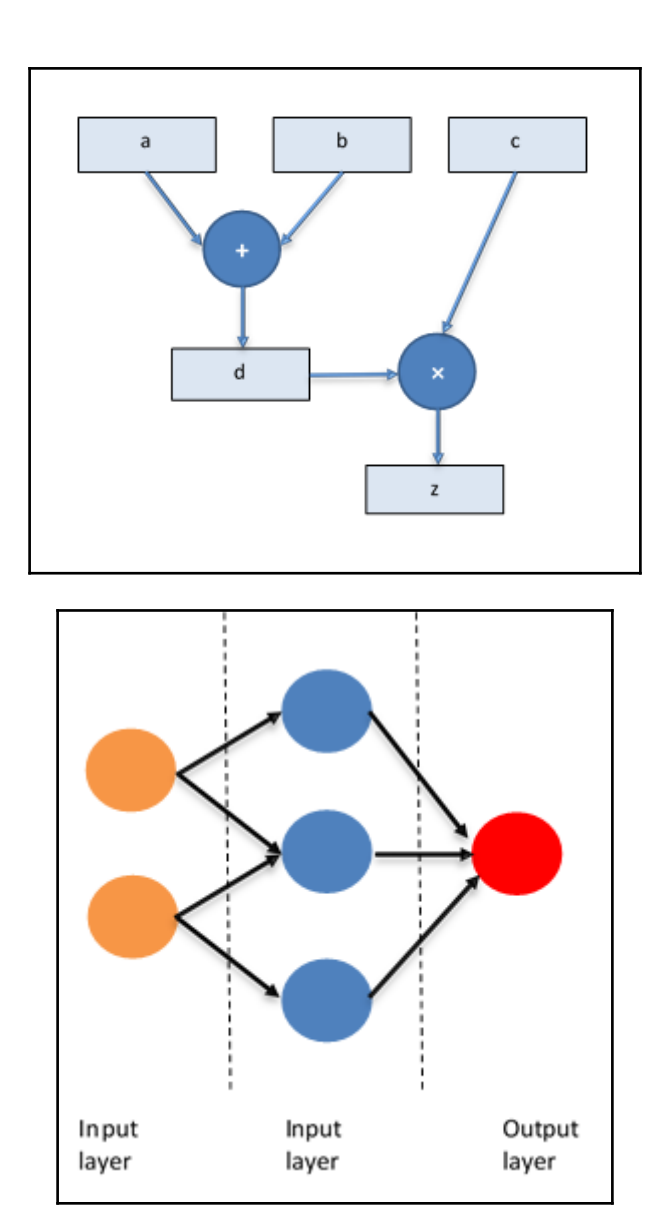

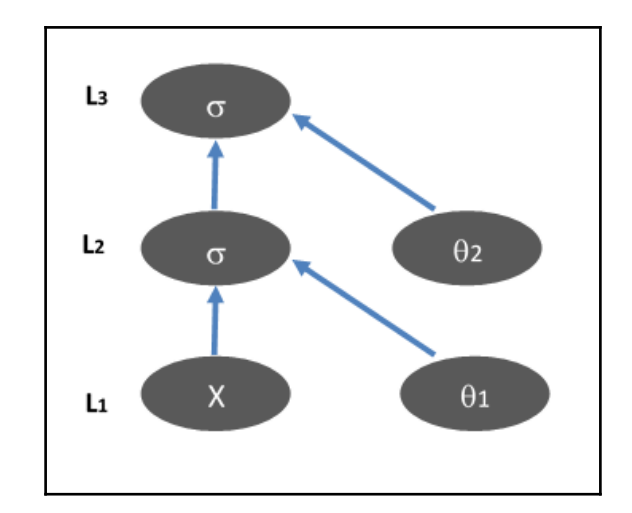

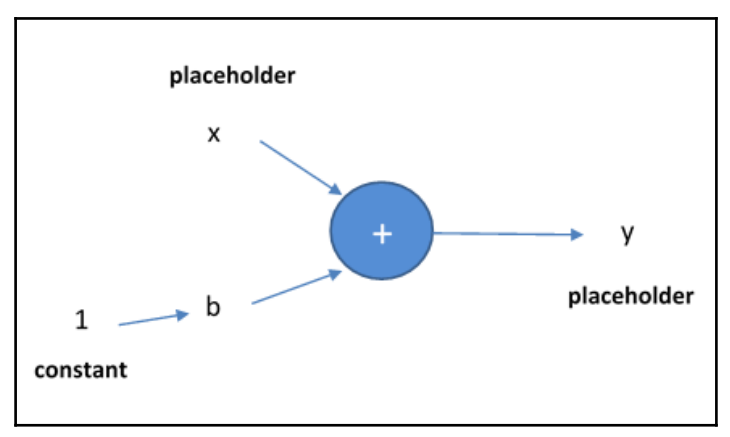

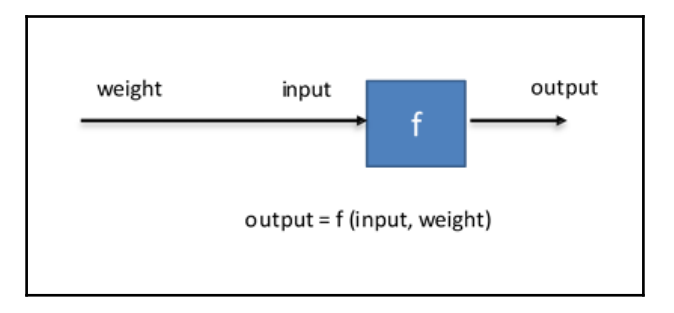

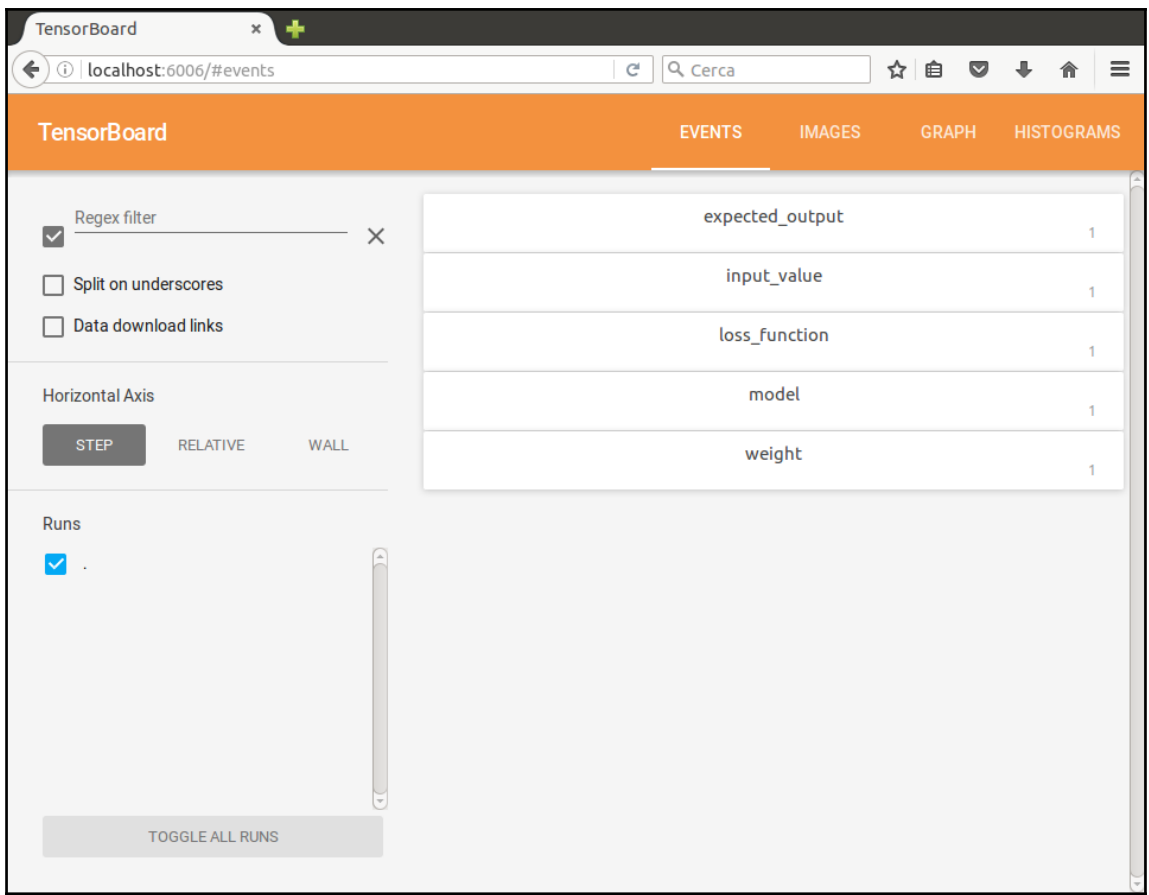

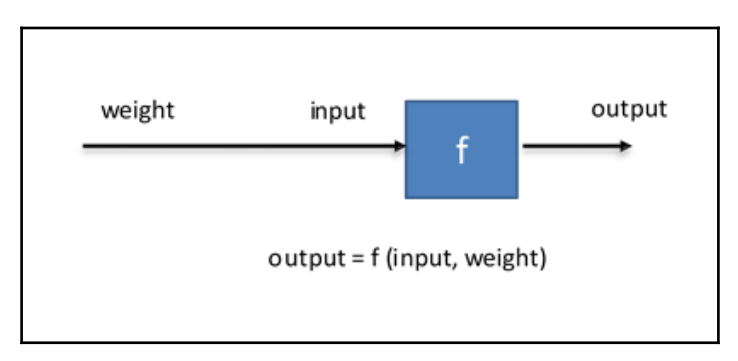

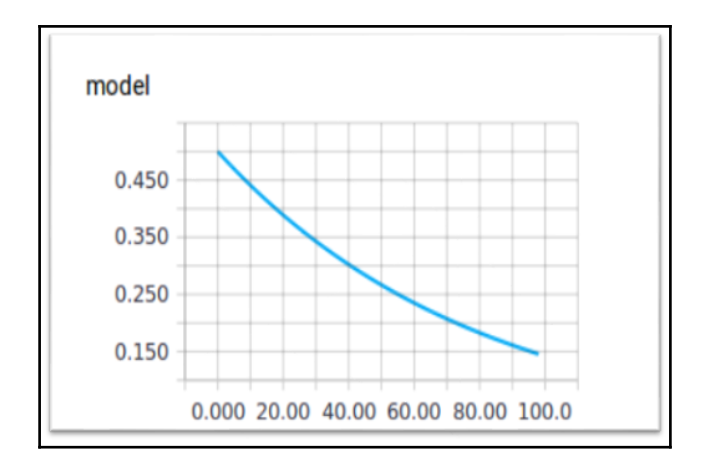

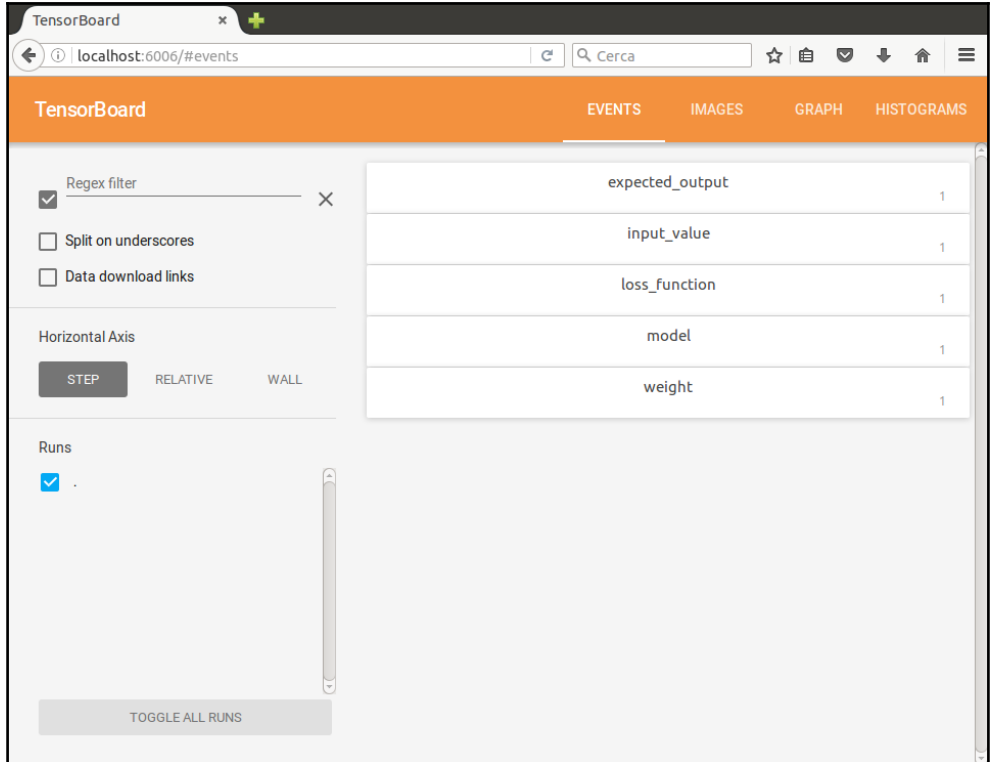

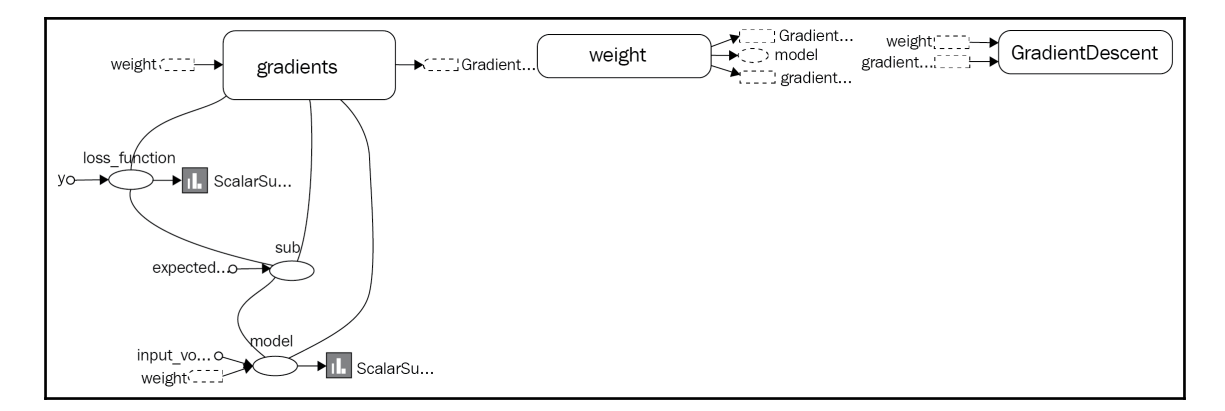

```
asif@ubuntu:~$ cat report.txt
Processing file 'five_layers_relu.py'
outputting to 'five layers relu 1.py'
'five_layers_relu.py' Line 64
Renamed function 'tf.initialize all variables' to 'tf.qlobal variables initializer'
    0ld:sess.run(tf.initialize_all_variables())
              sess.run(tf.global_variables_initializer())
    New:
'five_layers_relu.py' Line 65
Renamed function 'tf.train.SummaryWriter' to 'tf.summary.FileWriter'
              write = tf.train.SummaryWriter(logs_path, \
    old:
              writer = theroemisamarymrecer(cogs_pach, \
    New:
'five_layers_relu.py' Line 45
Added keyword 'logits' to reordered function 'tf.nn.softmax_cross_entropy_with_logits'<br>Added keyword 'labels' to reordered function 'tf.nn.softmax_cross_entropy_with_logits'
    'five_layers_relu.py' Line 55
                                                                     Renamed function 'tf.scalar_summary' to 'tf.summary.scalar'<br>Old: tf.scalar_summary("cost", cross_entropy)<br>New: tf.summary.scalar("cost", cross_entropy)
'five_layers_relu.py' Line 56
Renamed function 'tf.scalar_summary' to 'tf.summary.scalar'<br>Old: tf.scalar_summary("accuracy", accuracy)<br>New: tf.summary.scalar("accuracy", accuracy)
'five_layers_relu.py' Line 57
Renamed function 'tf.merge_all_summaries' to 'tf.summary.merge_all'
    Old: summary_op = tf.merge_all_summaries()
    New: summary_op = tf.summary.merge_all()
'five_layers_relu.py' Line 59
Renamed function 'tf.initialize_all_variables' to 'tf.global_variables_initializer'
    old: int = tf.initialize_a\bar{l}l_v\bar{a}riables()New: init = tf.global_variables_initializer()
```
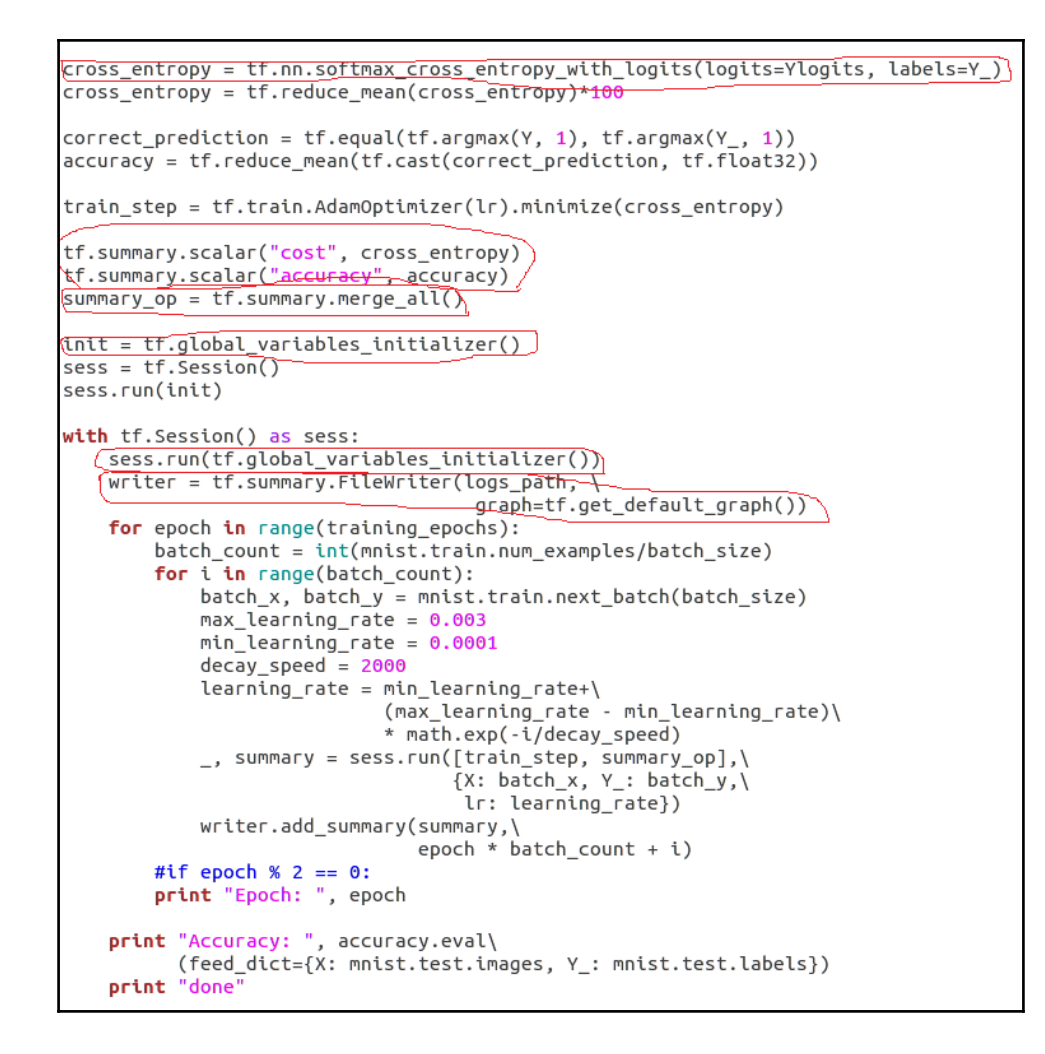

#### **Chapter 3: Using TensorFlow on a Feed-Forward Neural Network**

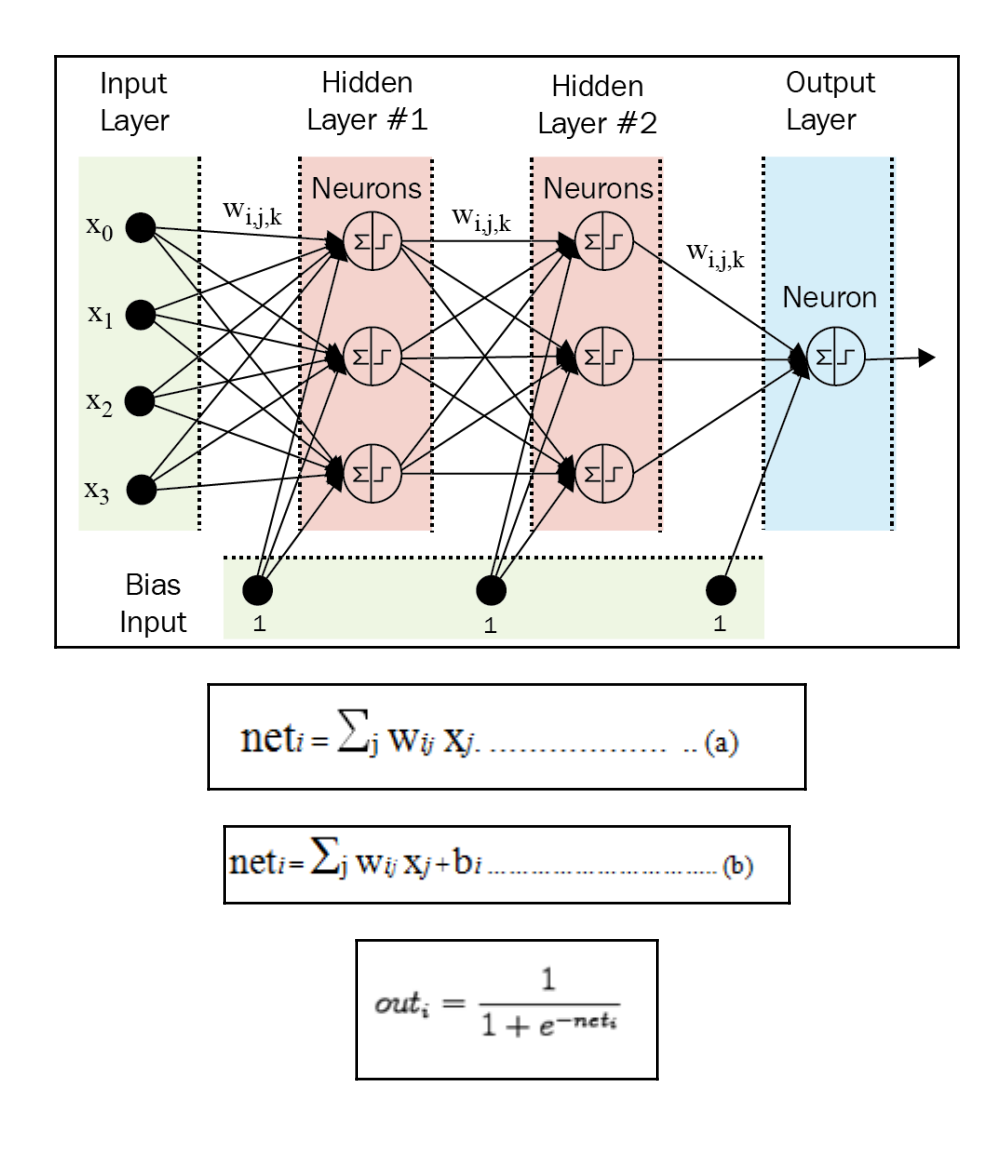

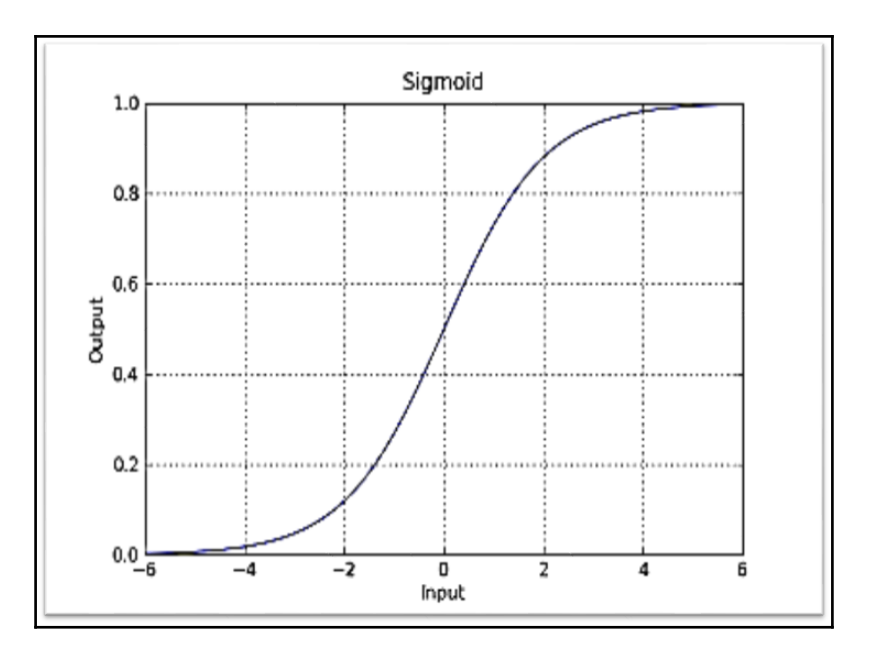

$$
out_i = \frac{e^{net_i}}{\sum_{j=1}^{N} e^{net_j}}
$$

$$
0 \leq out \textit{i} \leq 1 \; \textit{con} \; \sum_i out \textit{i} = 1
$$

$$
0 \times 23 \times 56 \times 89
$$
\n
$$
0 \times 23 \times 56 \times 89
$$
\n
$$
0 \times 23 \times 56 \times 89
$$
\n
$$
0 \times 23 \times 56 \times 89
$$
\n
$$
0 \times 23 \times 56 \times 89
$$
\n
$$
0 \times 23 \times 56 \times 89
$$
\n
$$
0 \times 23 \times 56 \times 89
$$
\n
$$
0 \times 23 \times 56 \times 89
$$
\n
$$
0 \times 23 \times 56 \times 89
$$

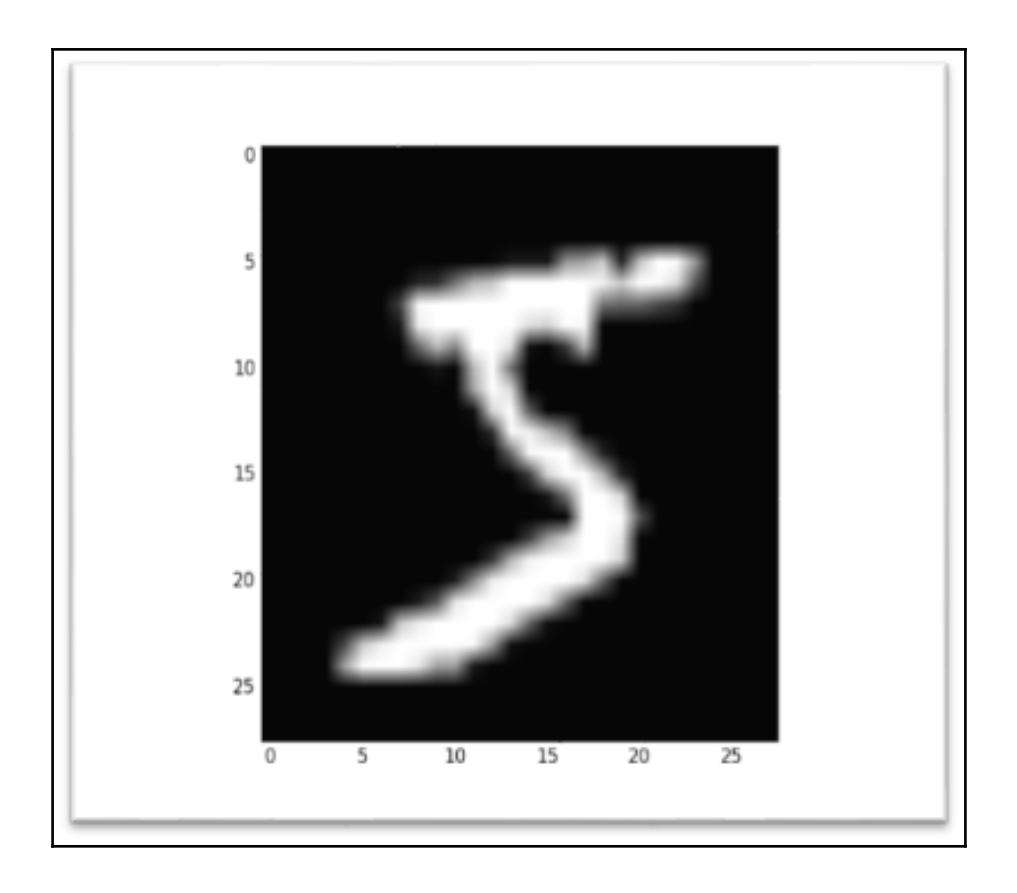

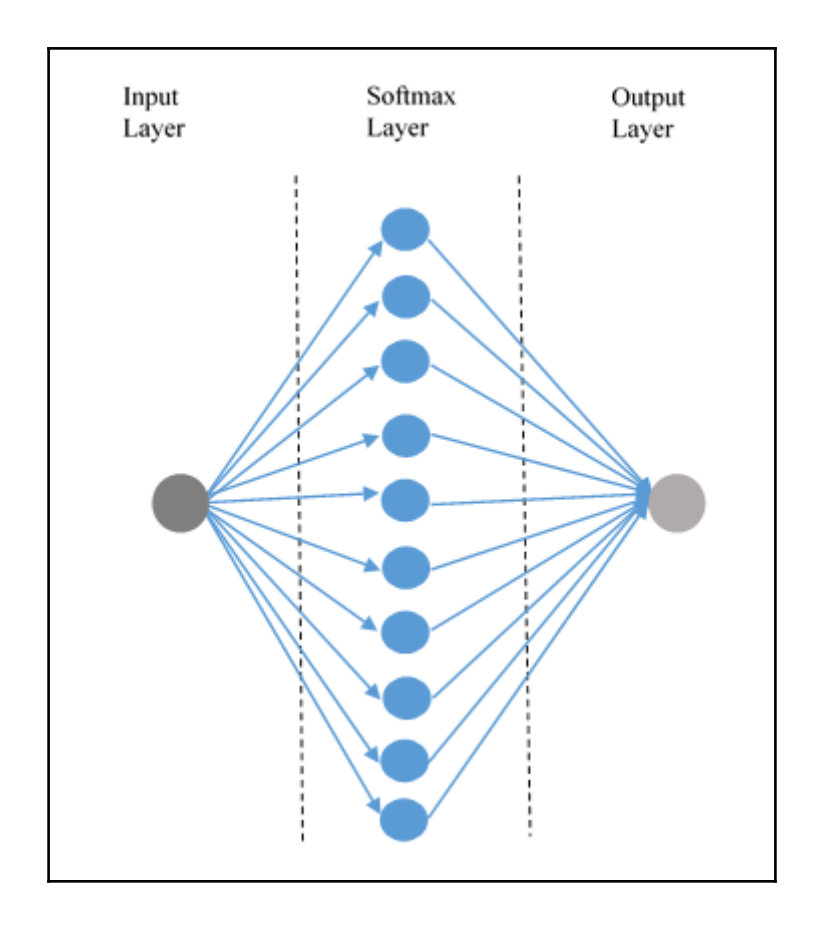

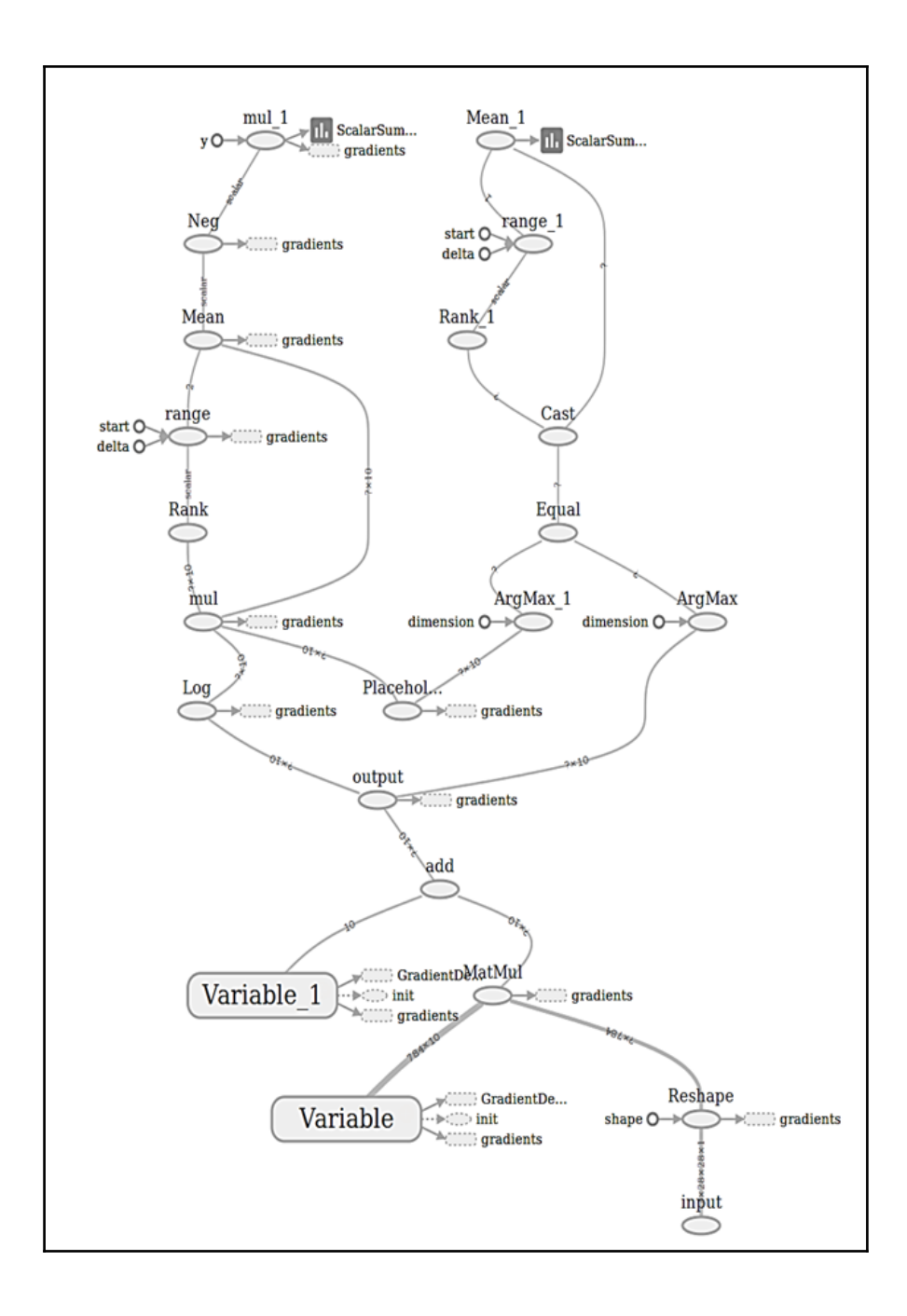

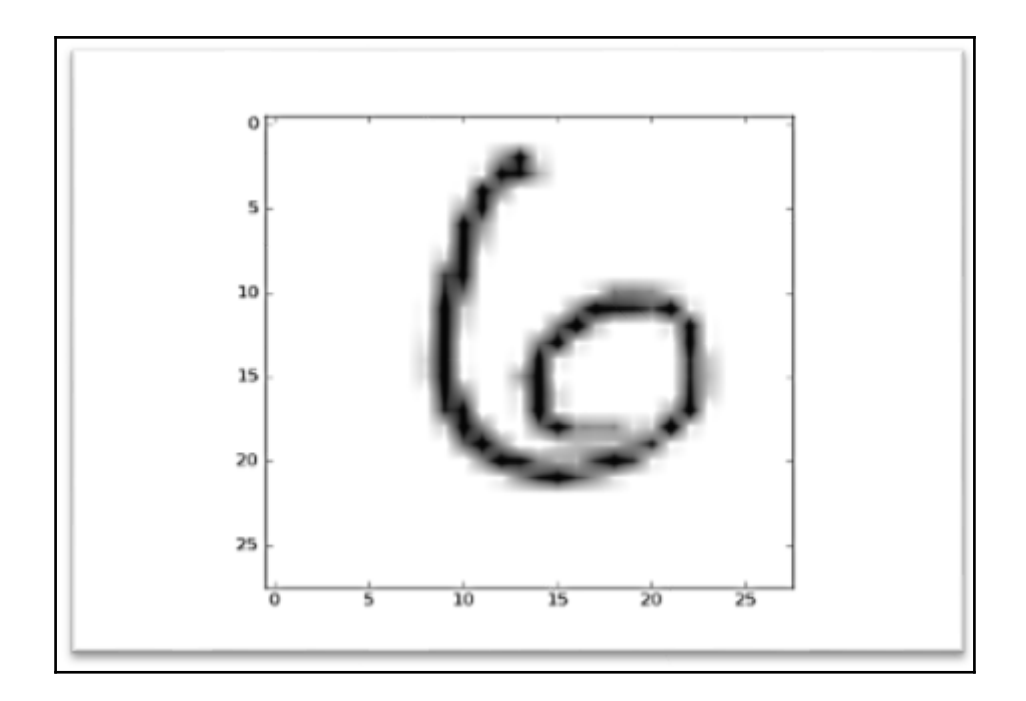

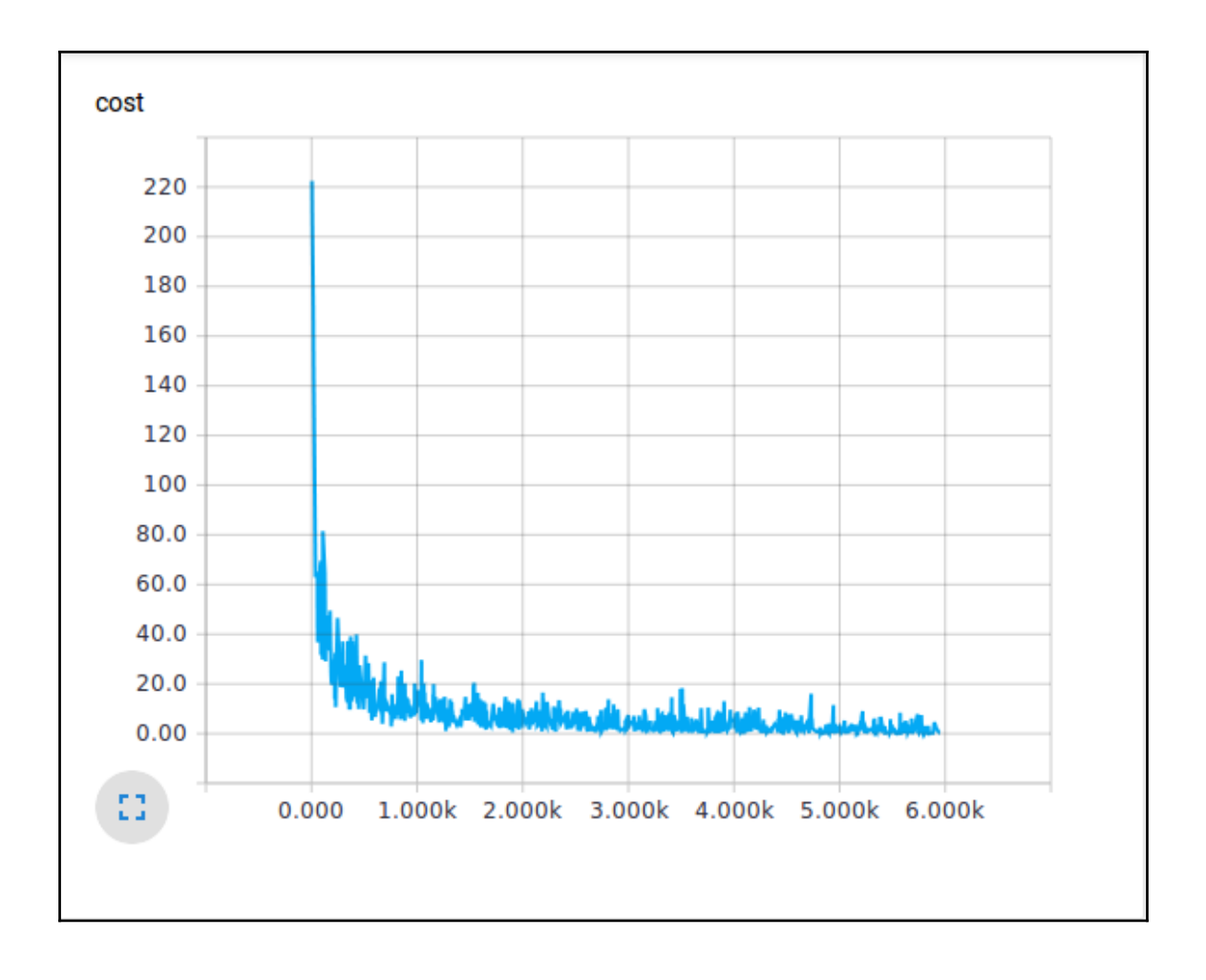

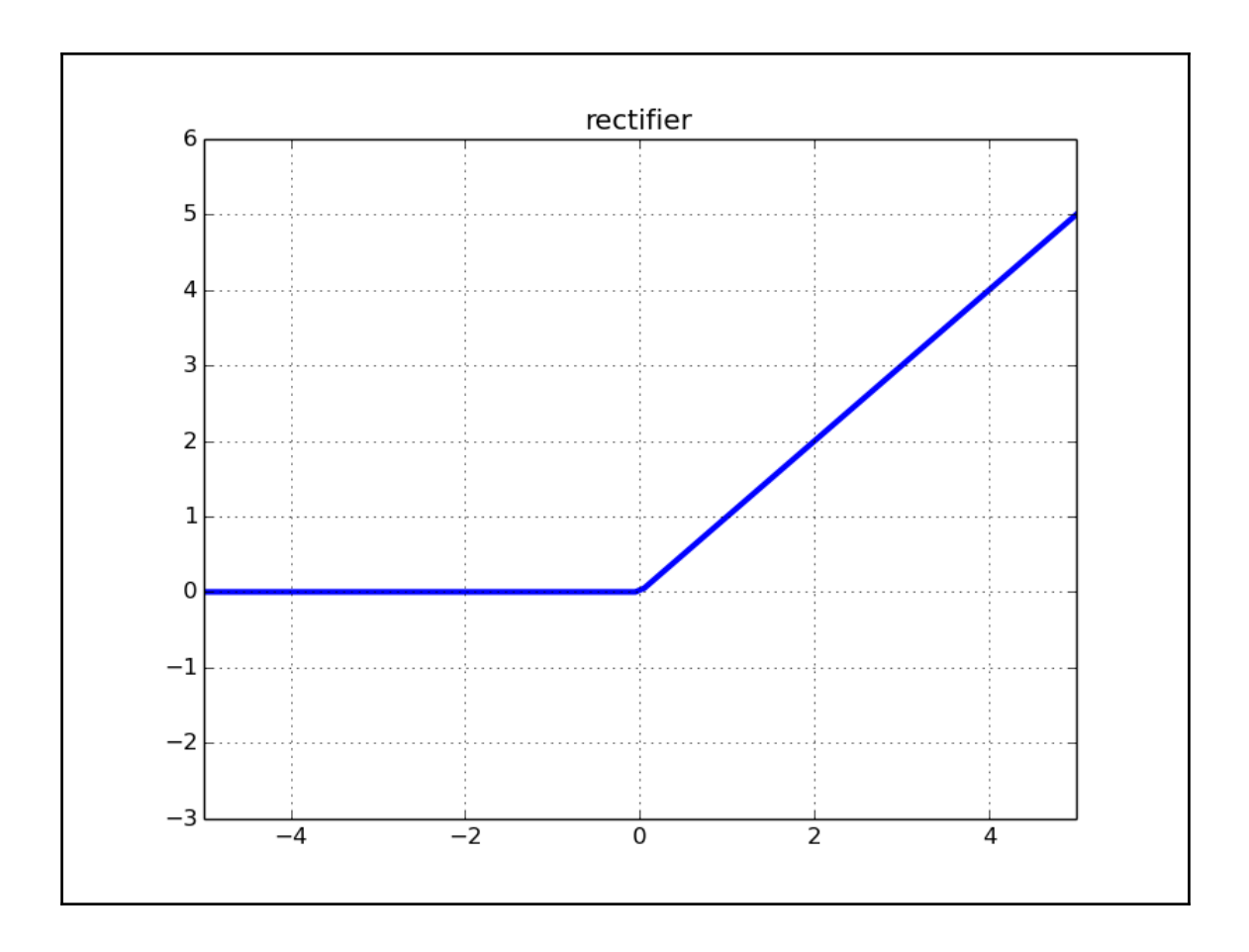

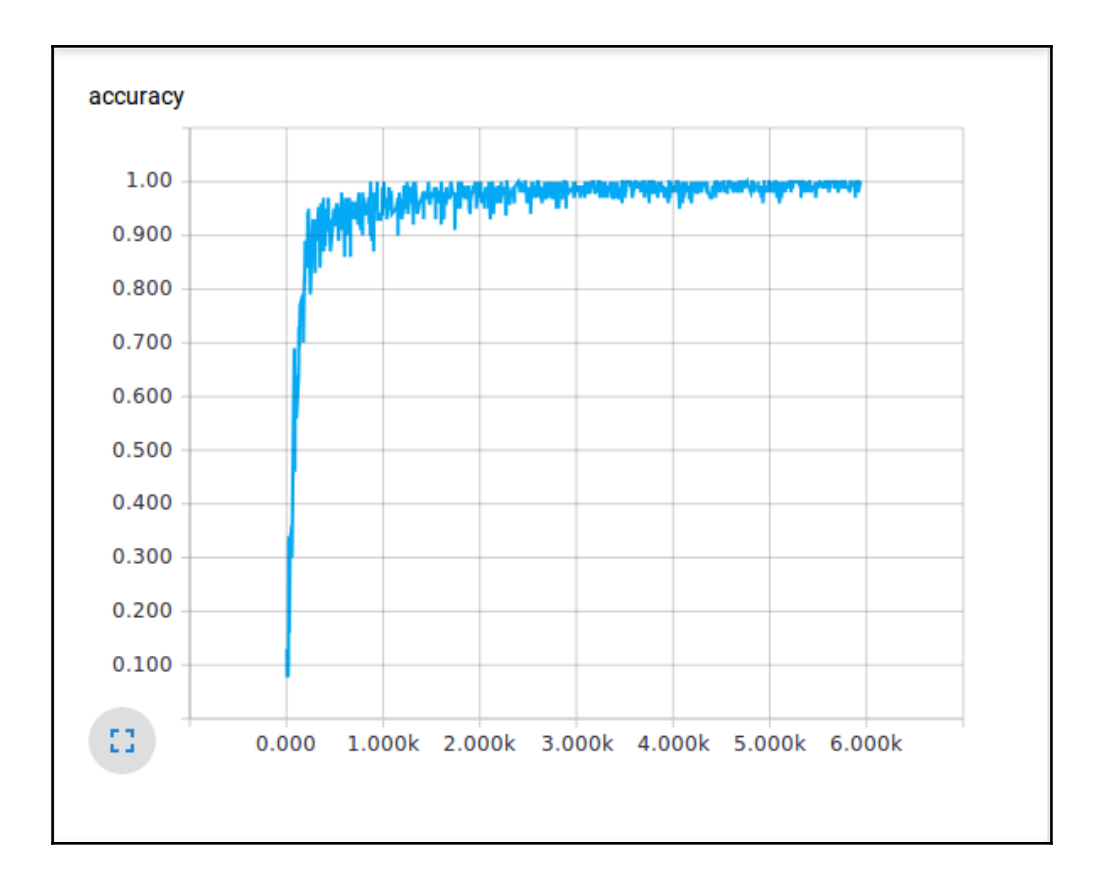

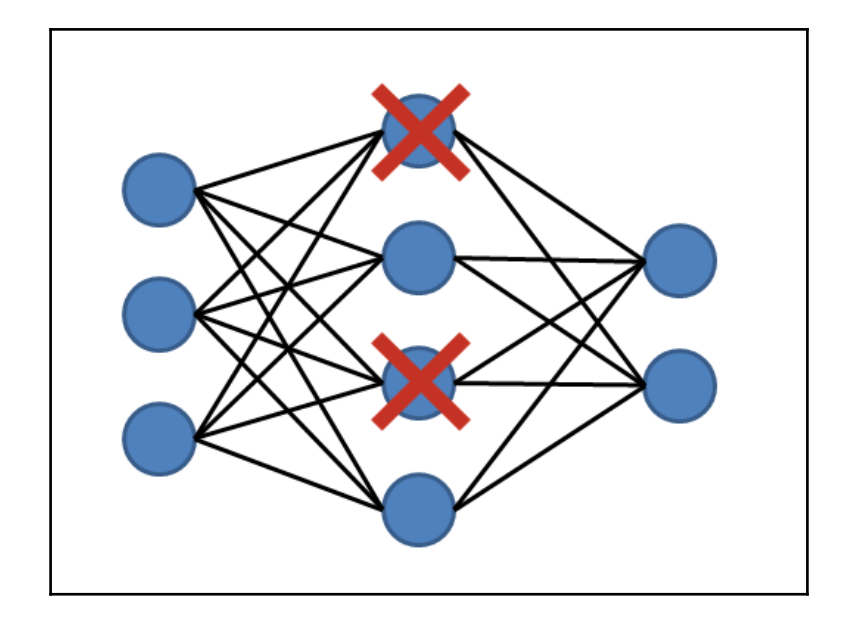

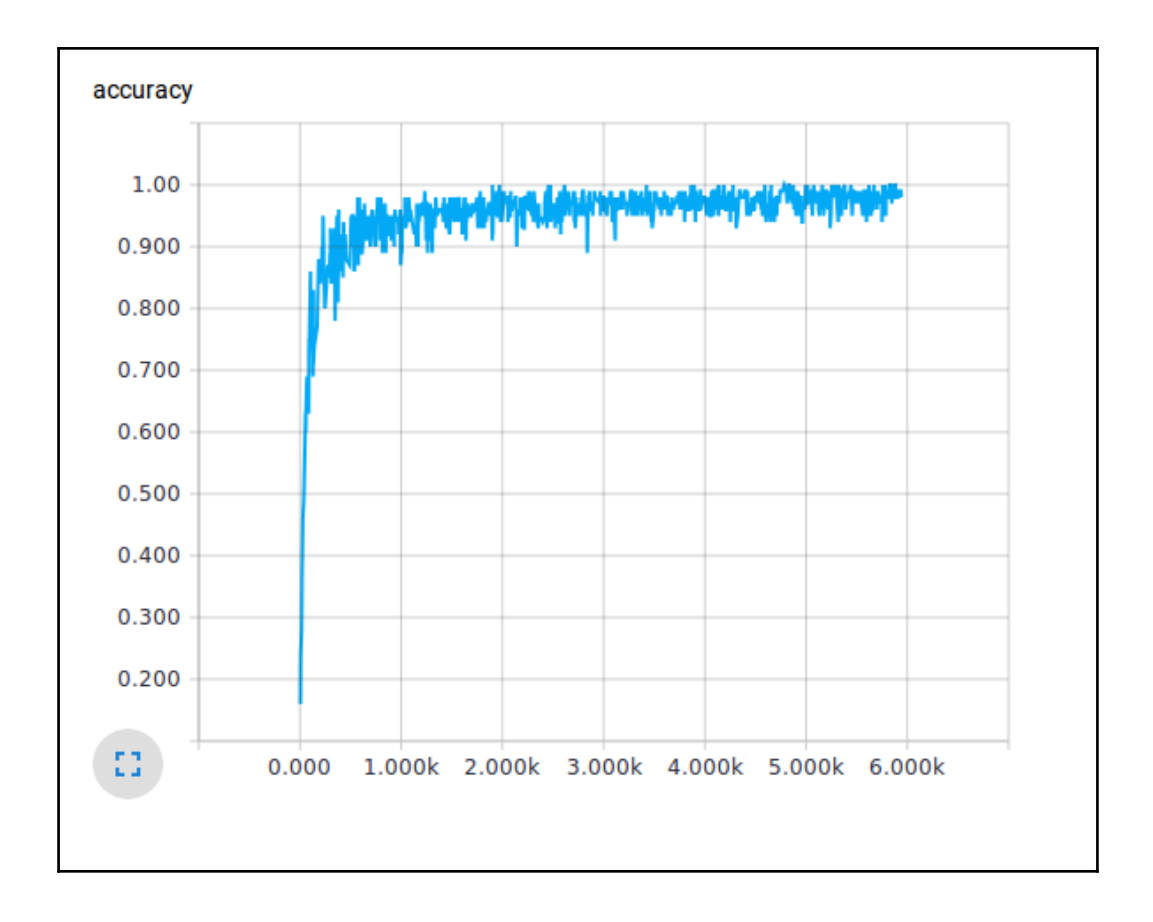

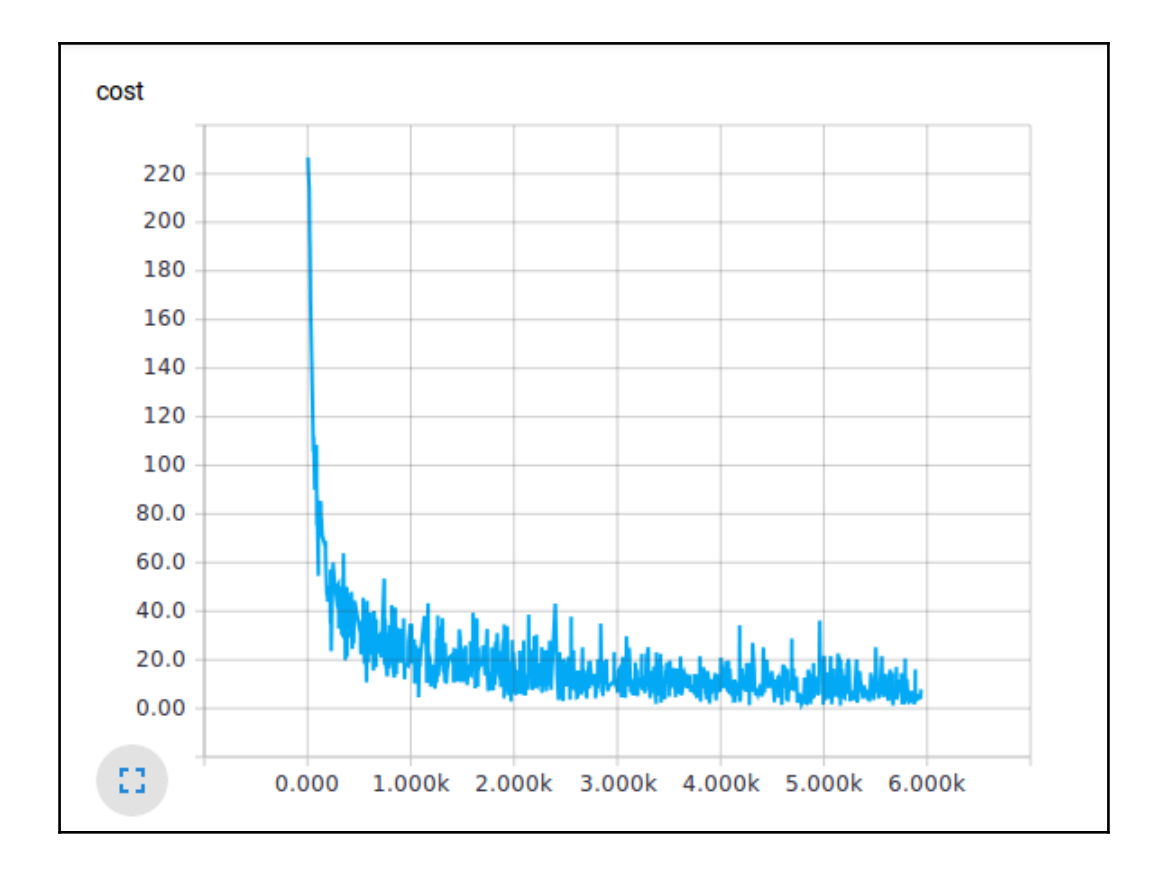

### **Chapter 4: TensorFlow on a Convolutional Neural Network**

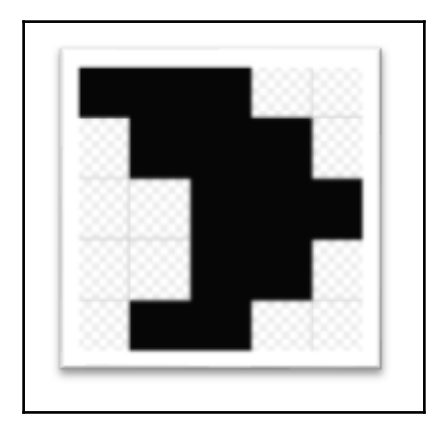

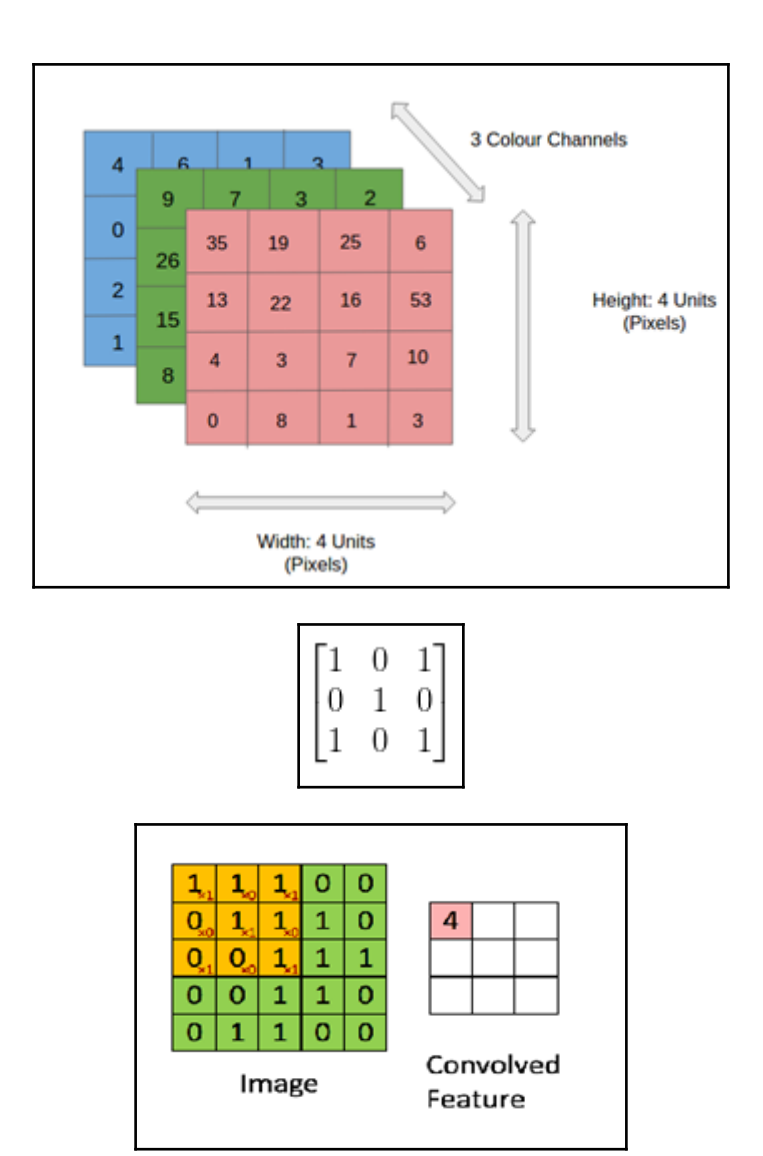

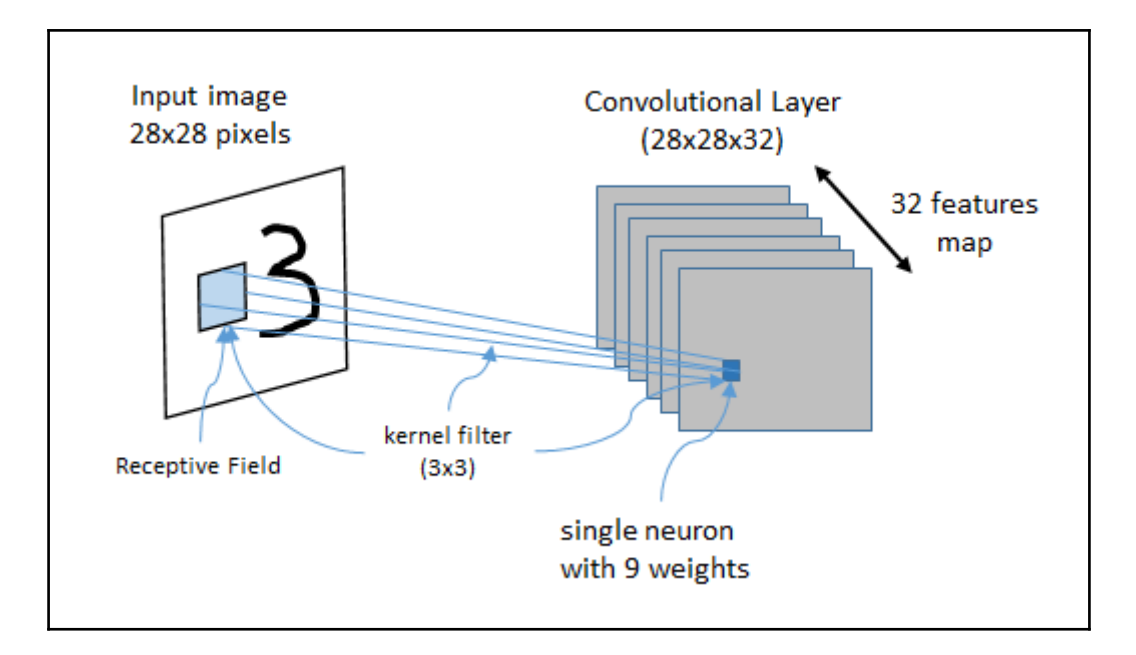

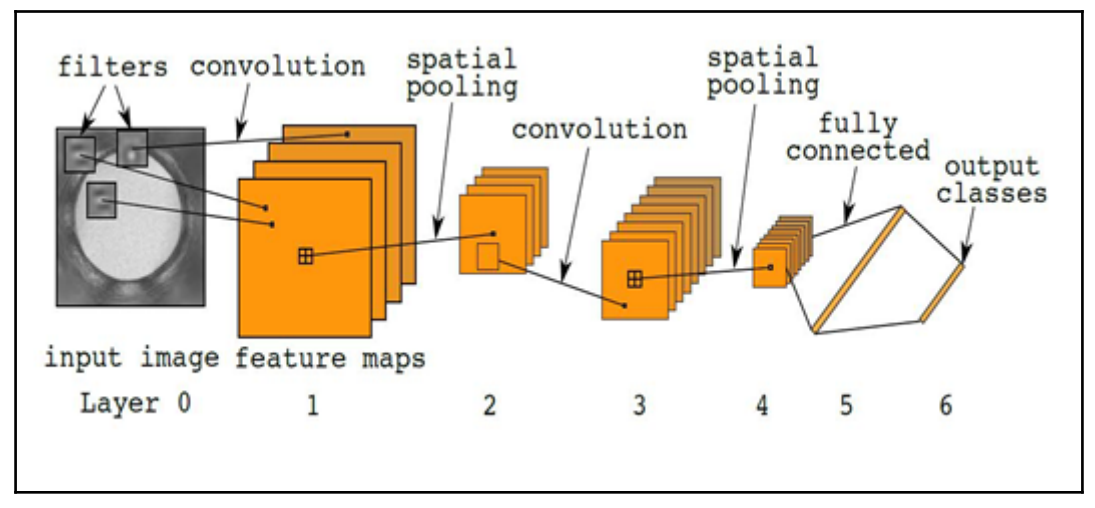

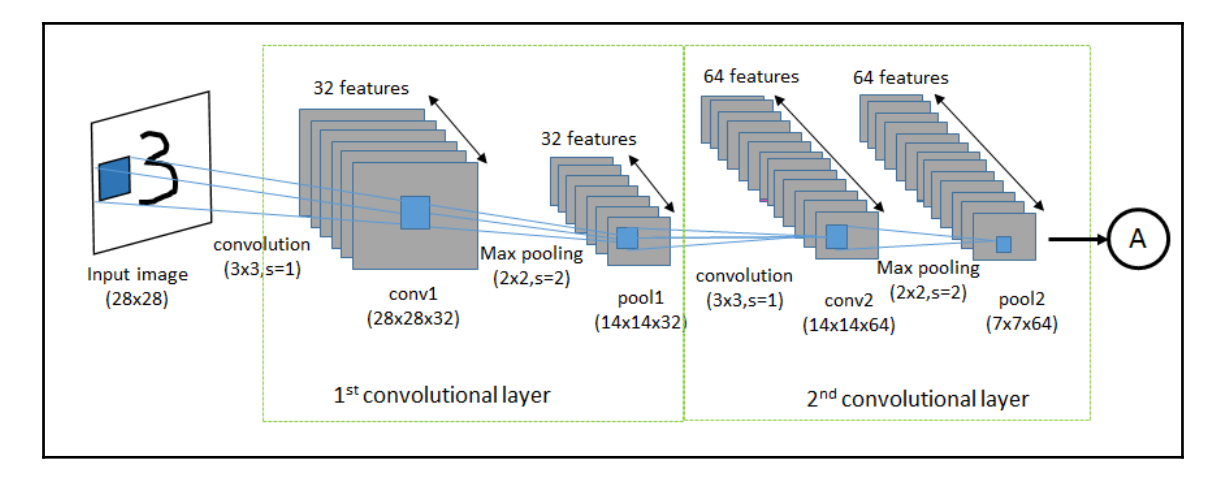

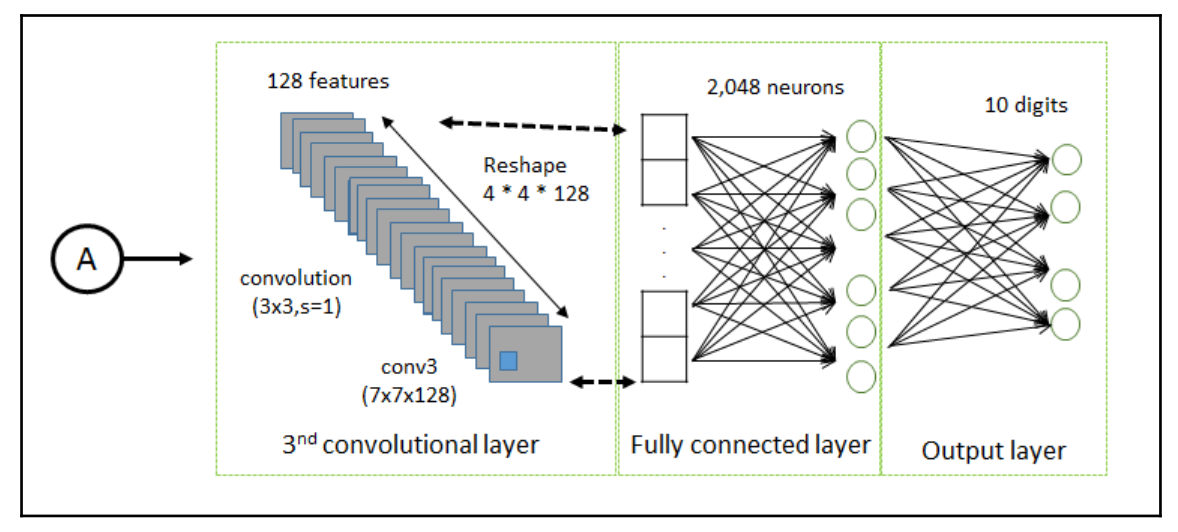

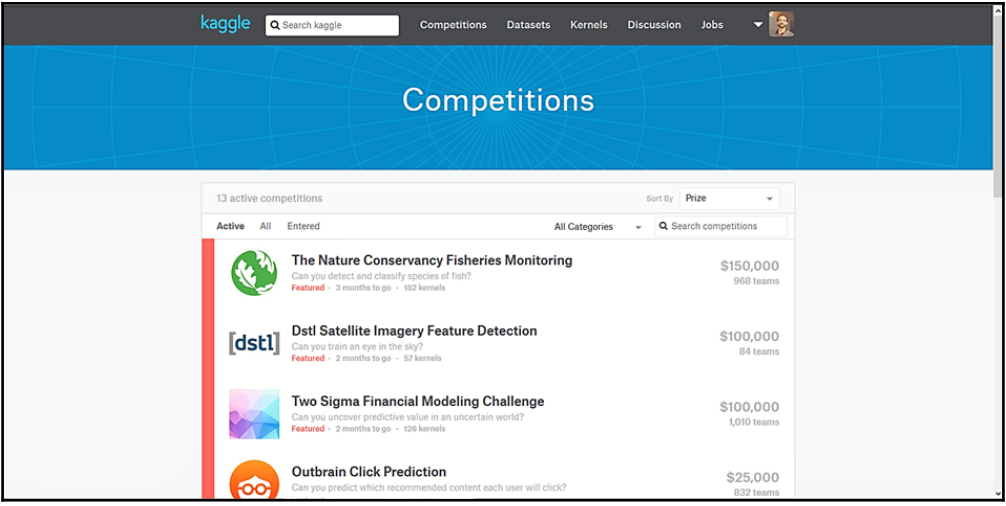

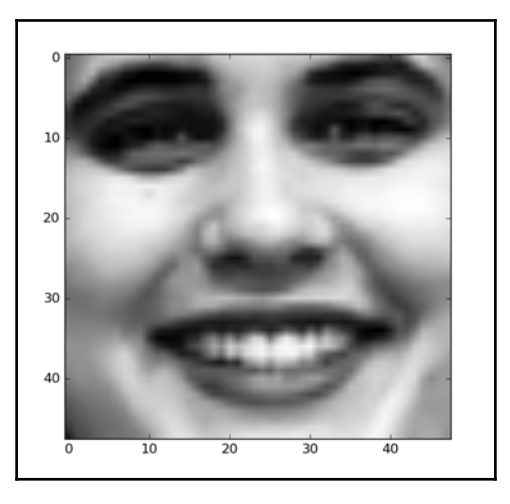

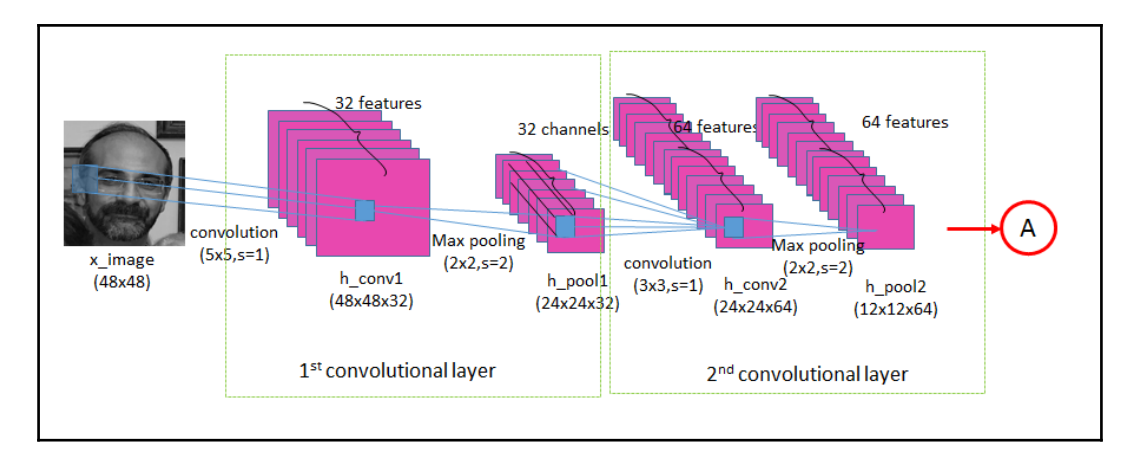

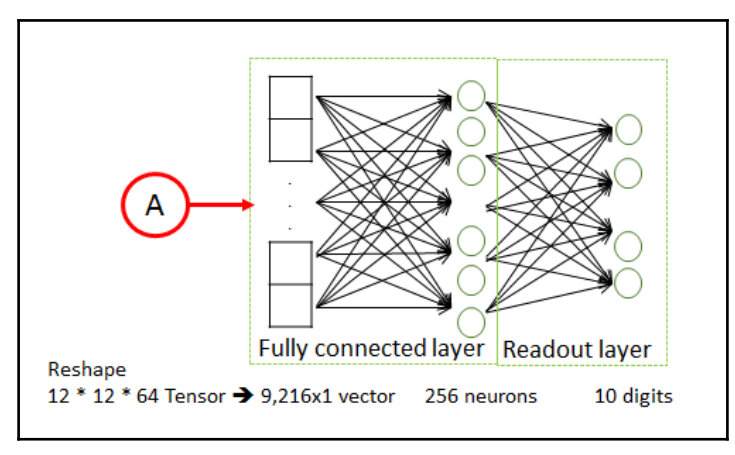

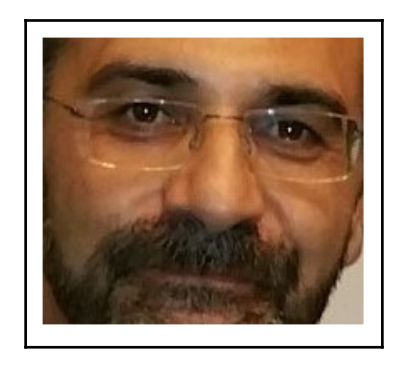

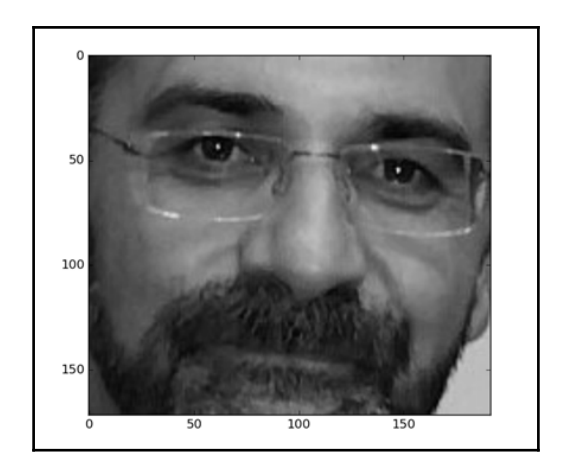

#### **Chapter 5: Optimizing TensorFlow Autoencoders**

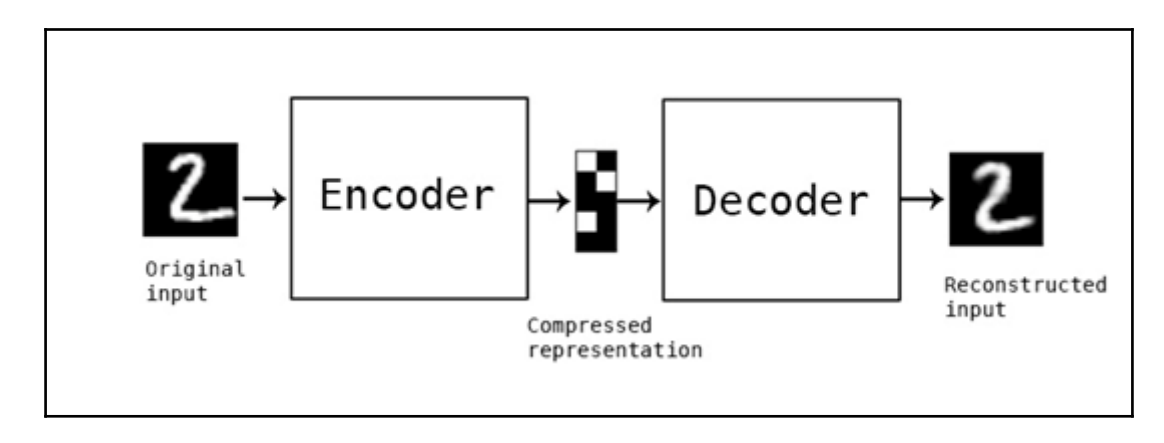

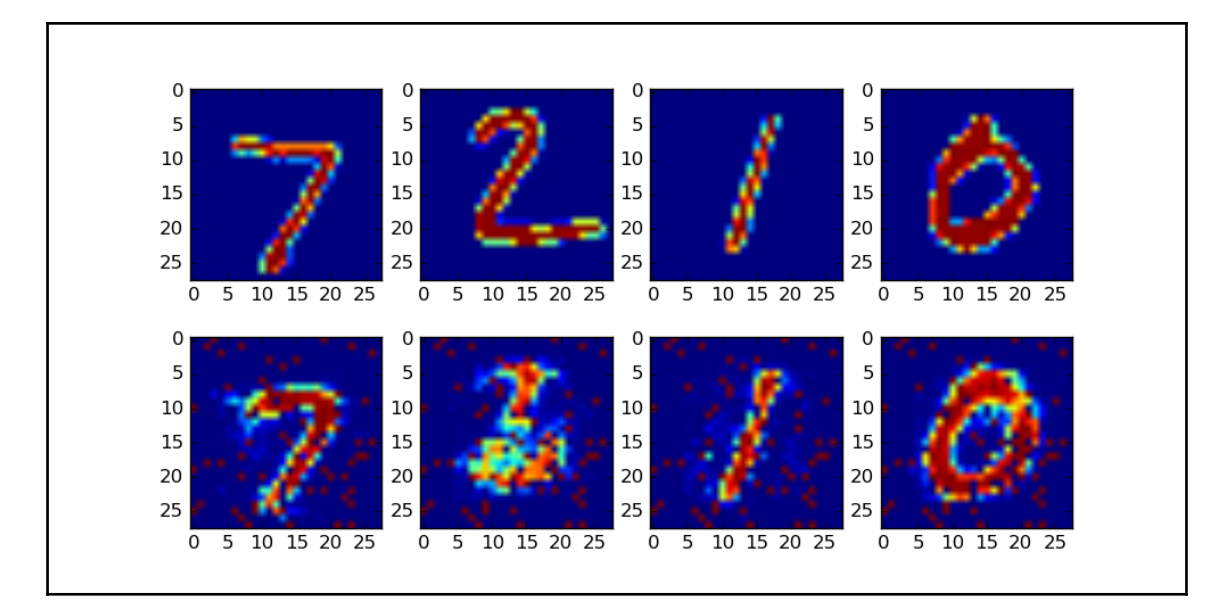

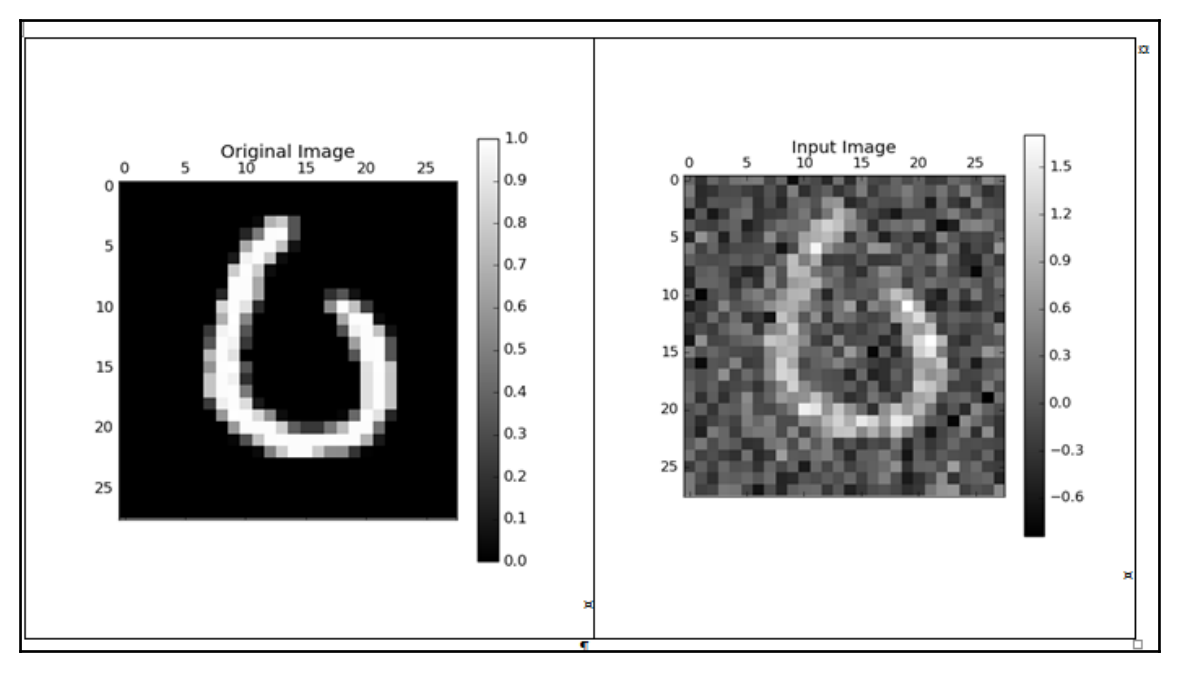

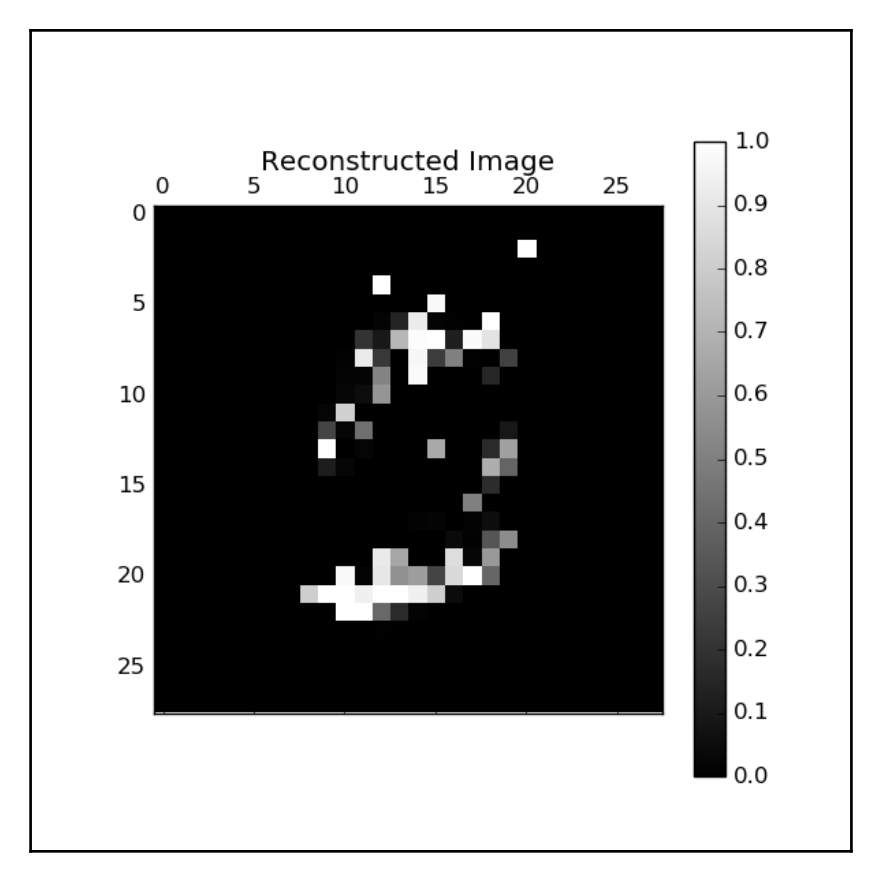

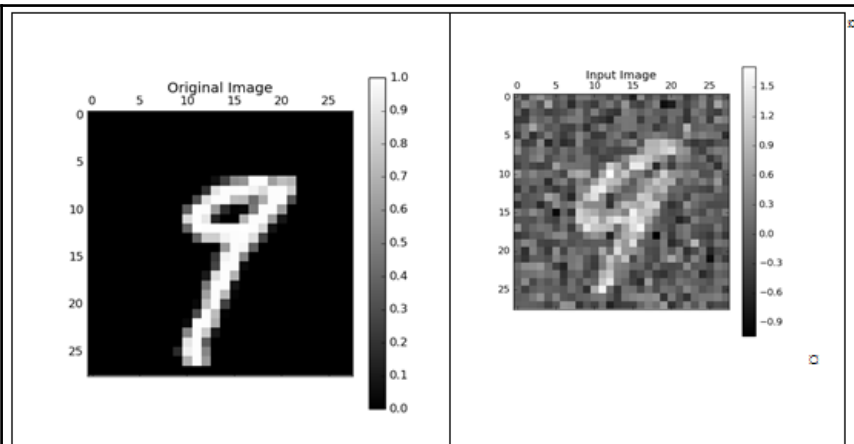

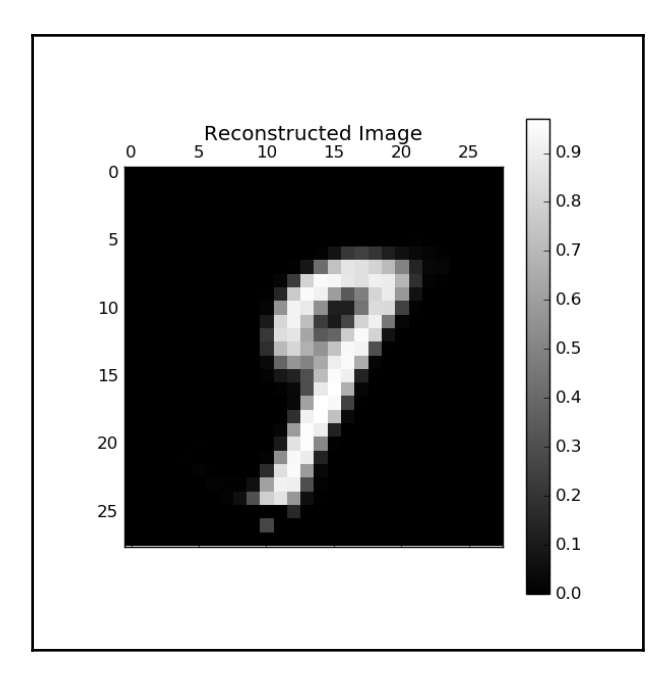

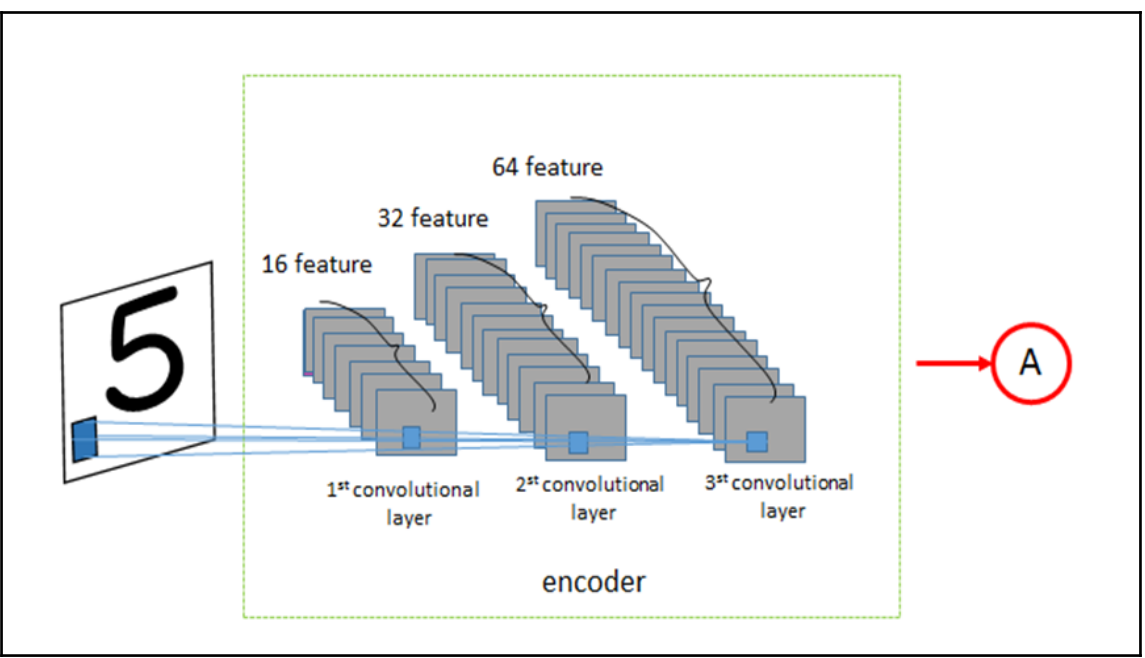

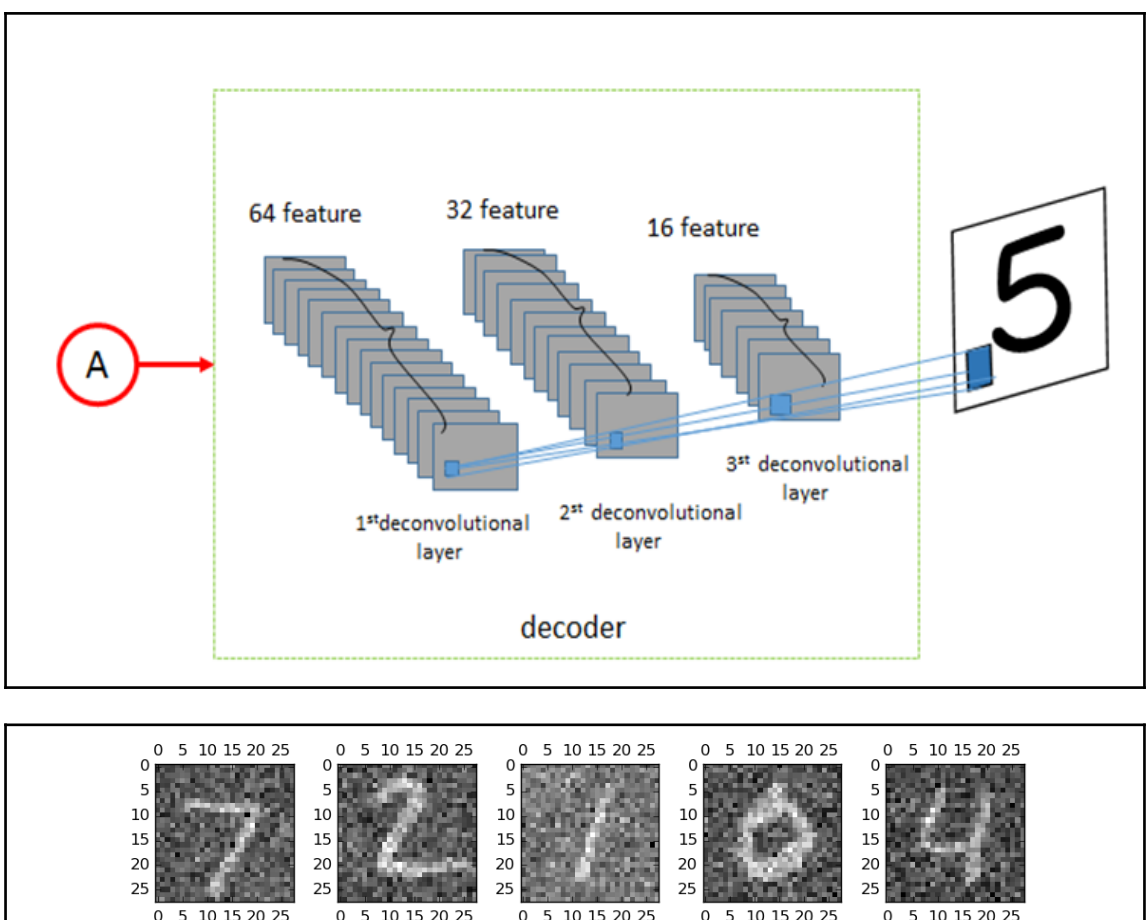

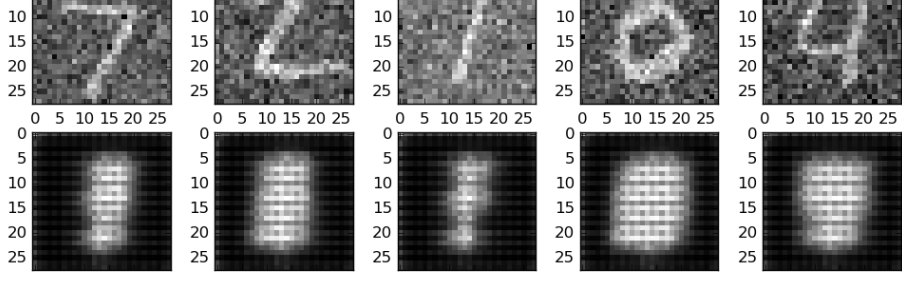

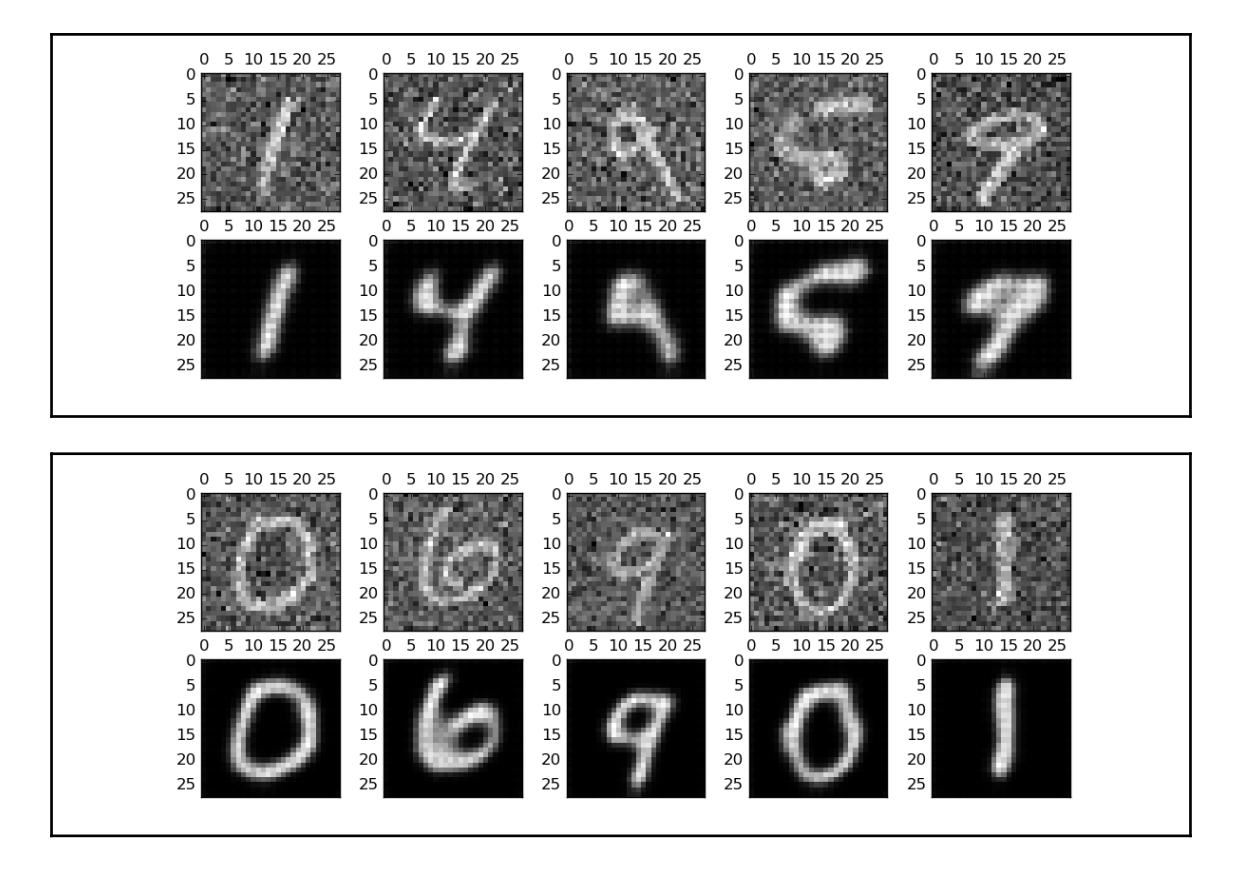

### **Chapter 6: Recurrent Neural Networks**

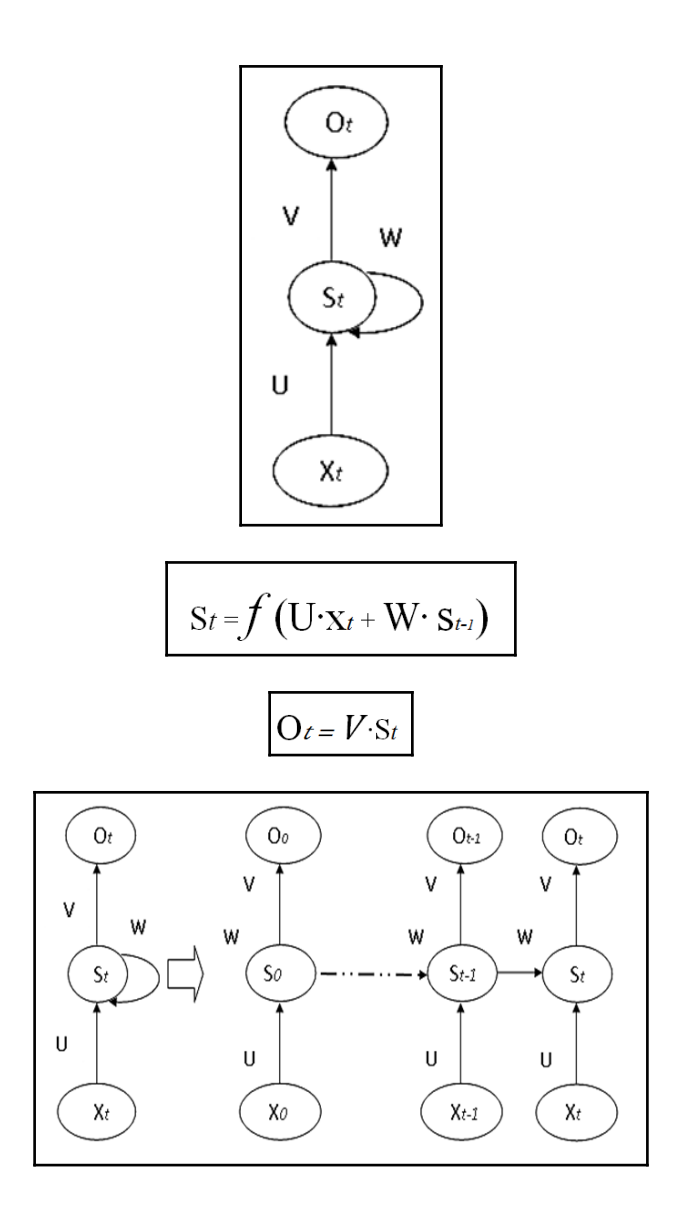

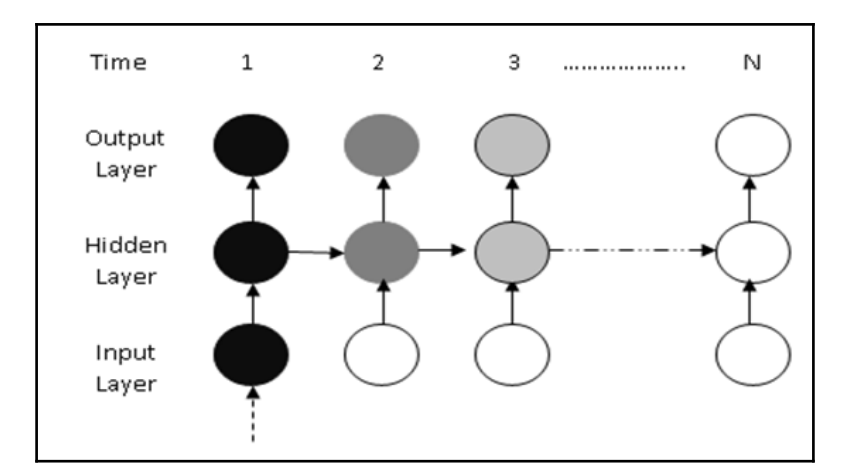

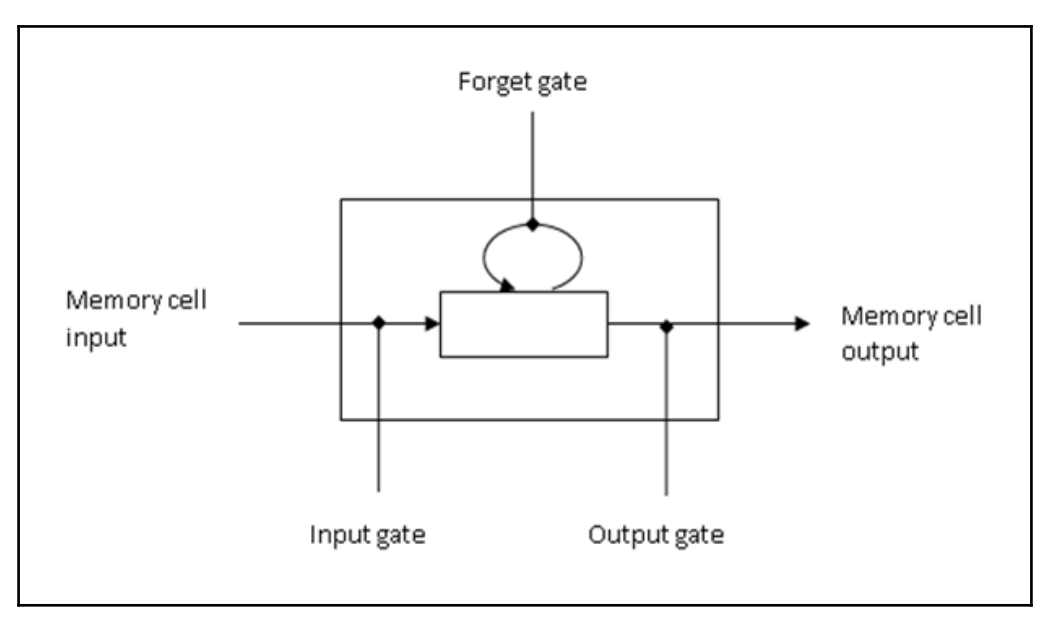

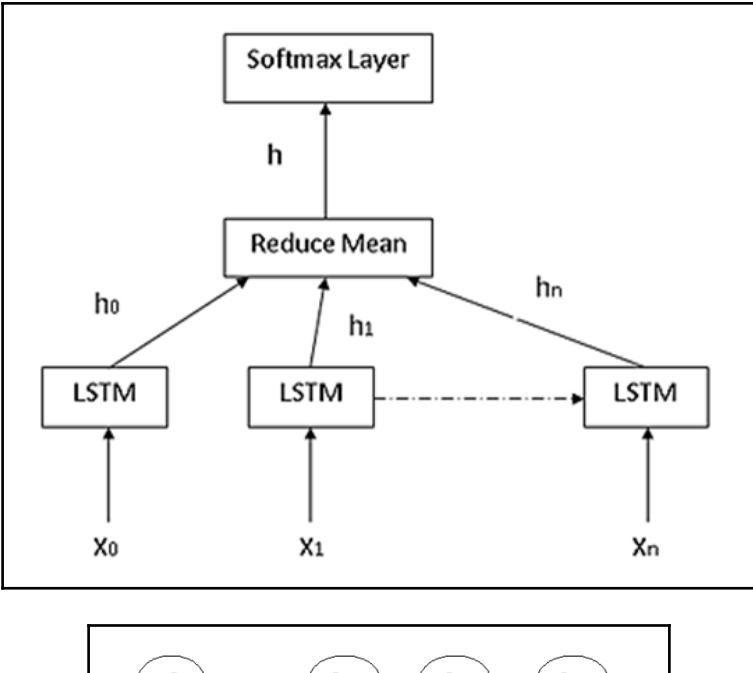

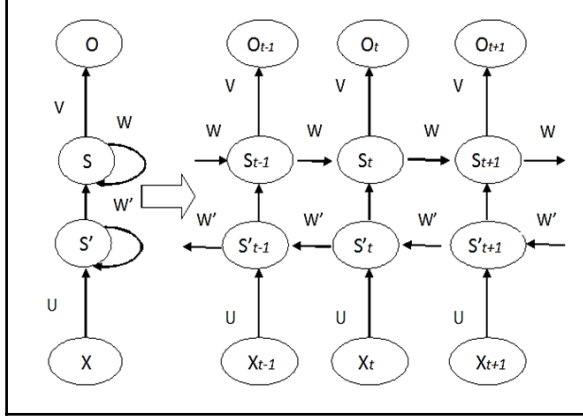

## **Chapter 7: GPU Computing**

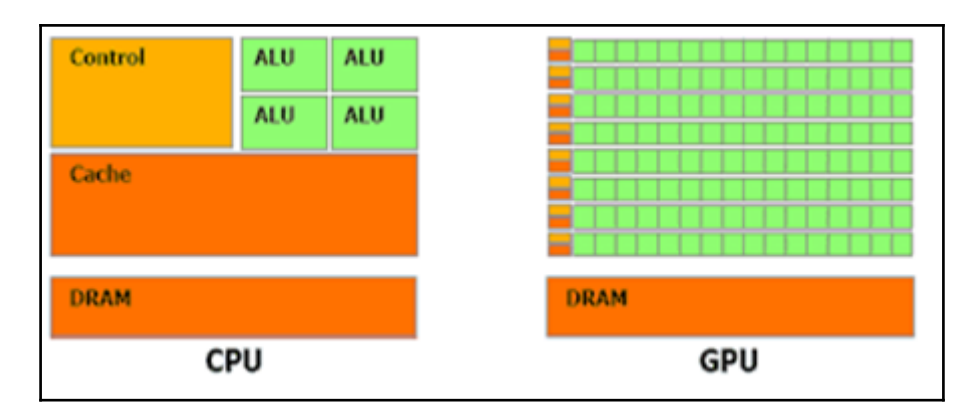

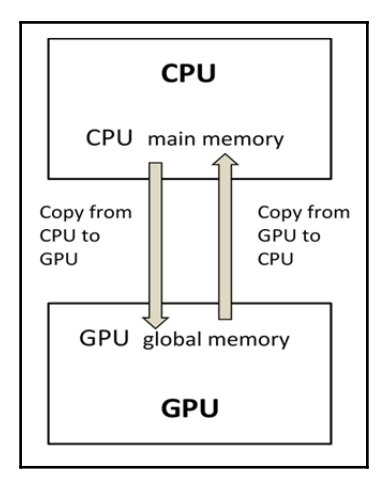

## cuDNN Download

NVIDIA cuDNN is a GPU-accelerated library of primitives for deep neural networks.

#### I Agree To the Terms of the cuDNN Software License Agreement

Please check your framework documentation to determine the recommended version of cuDNN. If you are using cuDNN with a Pascal (GTX 1080, GTX 1070), version 5 or later is required.

Download cuDNN v5.1 (Jan 20, 2017), for CUDA 8.0

cuDNN User Guide

cuDNN Install Guide

cuDNN v5.1 Library for Linux

cuDNN v5.1 Library for Power8

cuDNN v5.1 Library for Windows 7

cuDNN v5.1 Library for Windows 10

cuDNN v5.1 Library for OSX

cuDNN v5.1 Release Notes

cuDNN v5.1 Runtime Library for Ubuntu14.04 (Deb)

cuDNN v5.1 Developer Library for Ubuntu14.04 (Deb)

cuDNN v5.1 Code Samples and User Guide (Deb)

cuDNN v5.1 Runtime Library for Ubuntu16.04 Power8 (Deb)

cuDNN v5.1 Developer Library for Ubuntu16.04 Power8 (Deb)

cuDNN v5.1 Code Samples and User Guide Power8 (Deb)

Download cuDNN v5.1 (Jan 20, 2017), for CUDA 7.5

Download cuDNN v5 (May 27, 2016), for CUDA 8.0

Download cuDNN v5 (May 12, 2016), for CUDA 7.5

## **Chapter 8: Advanced TensorFlow Programming**

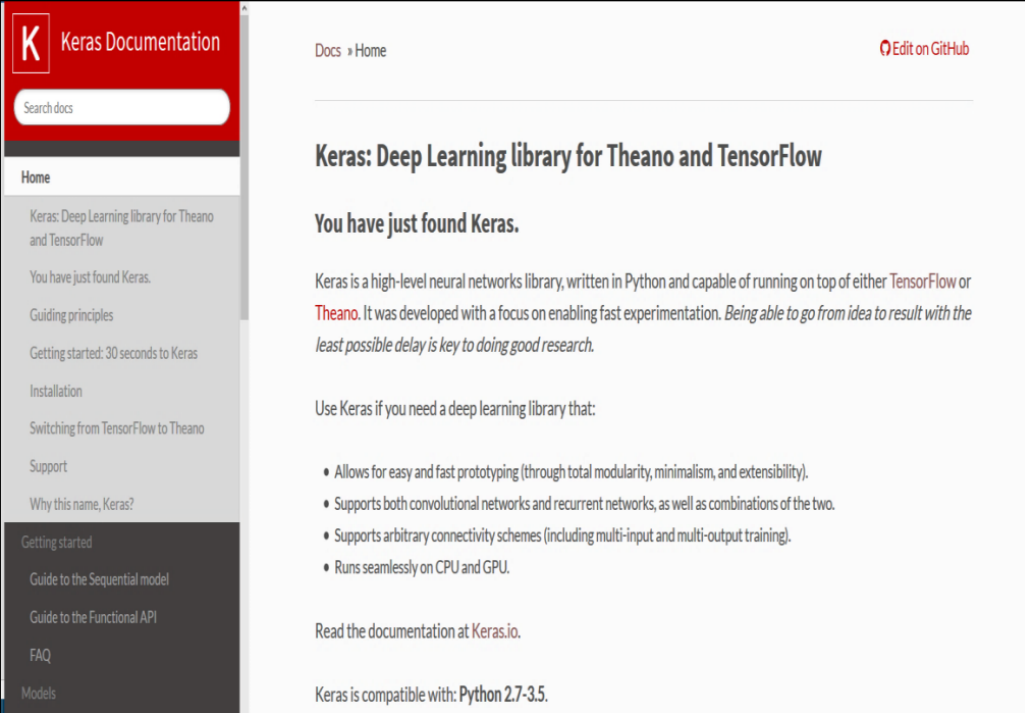

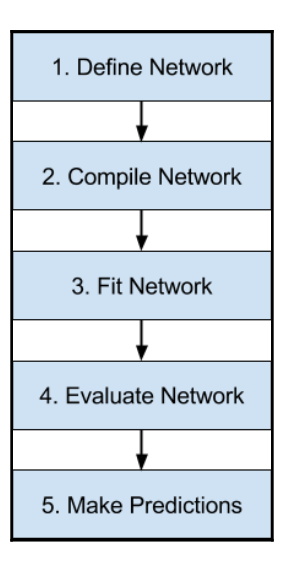

## **Chapter 9: Advanced Multimedia Programming with TensorFlow**

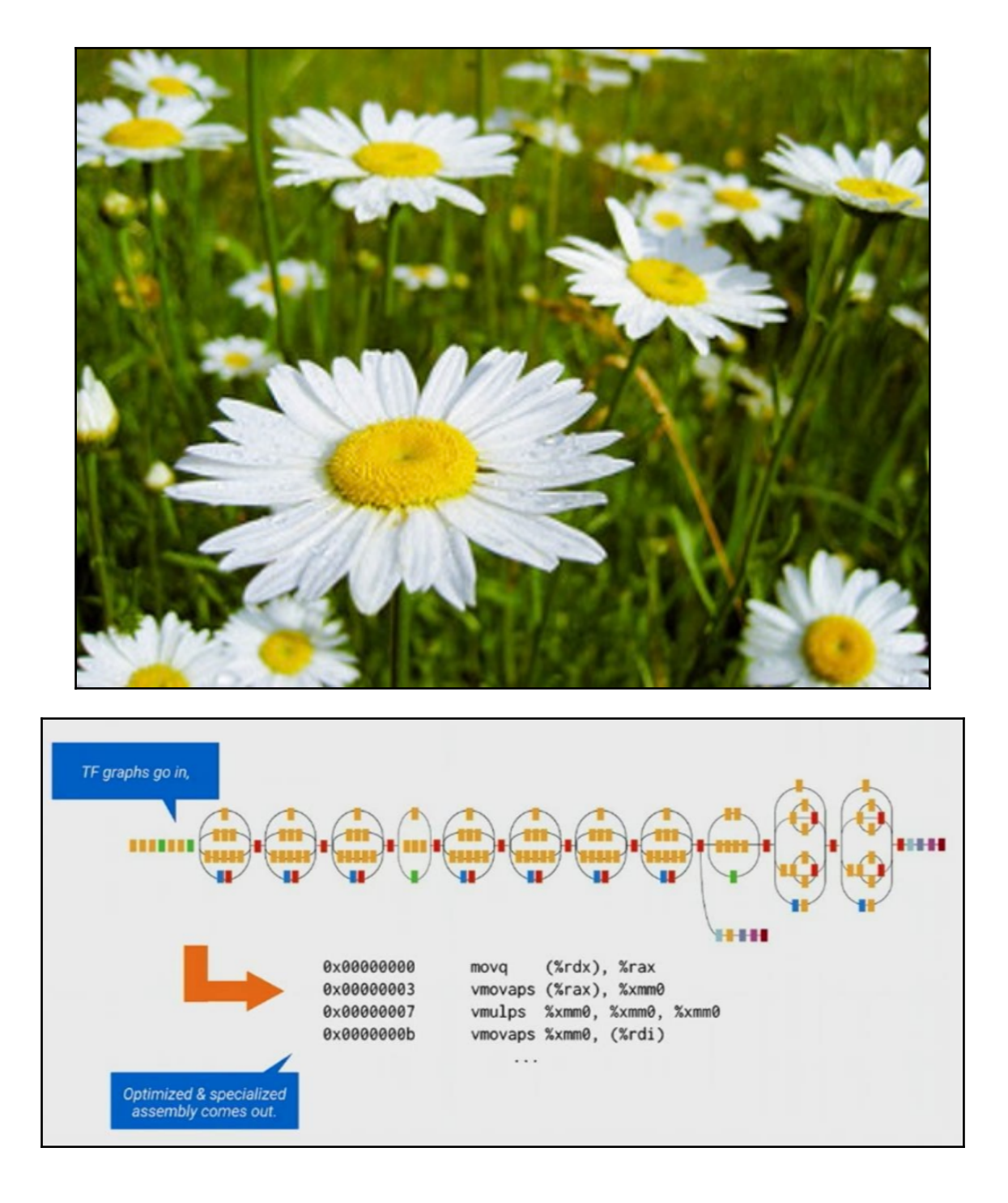

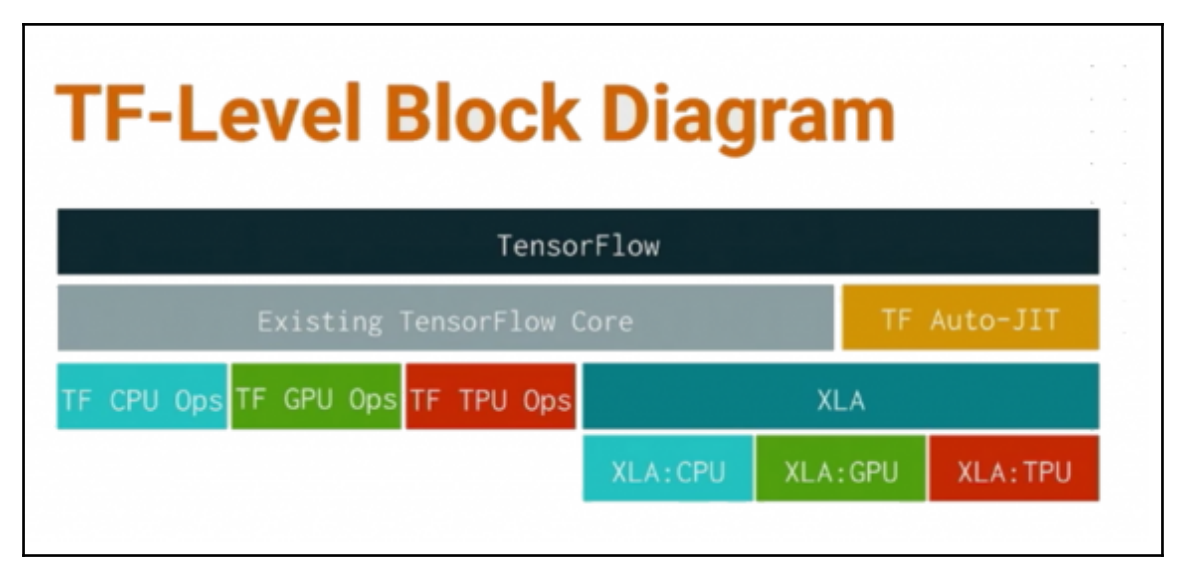

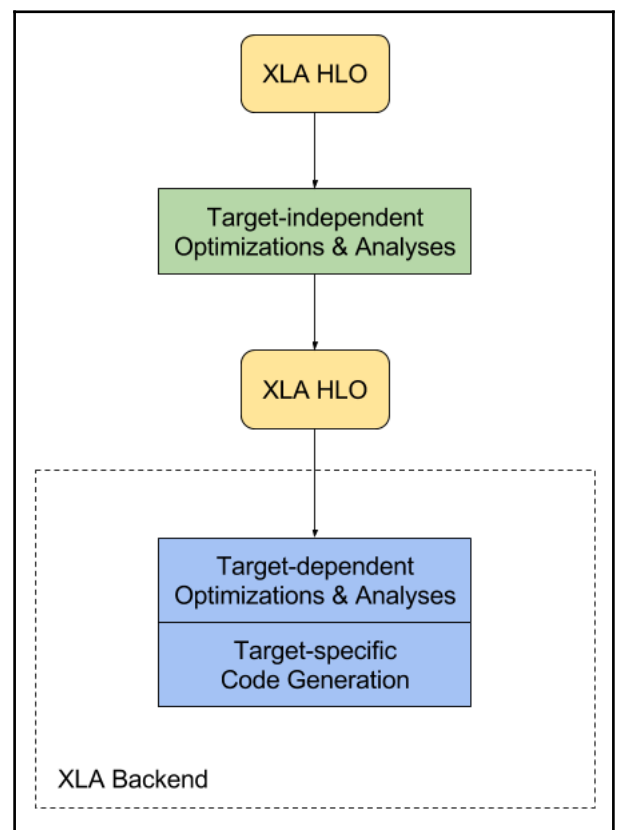

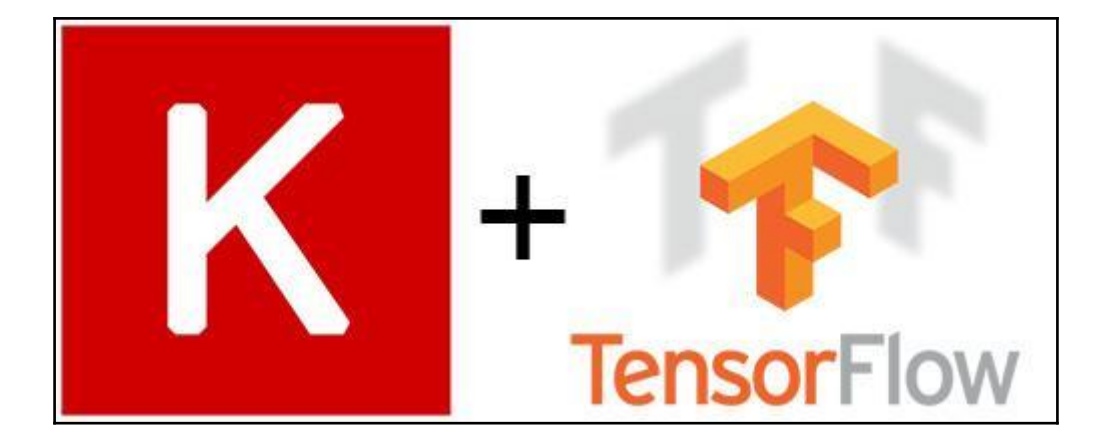

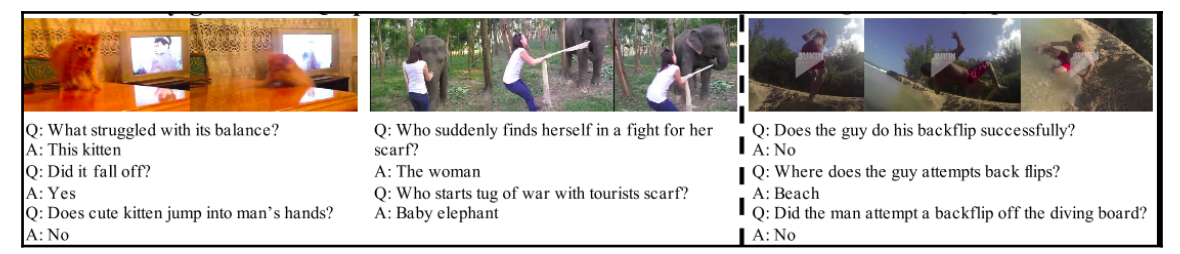

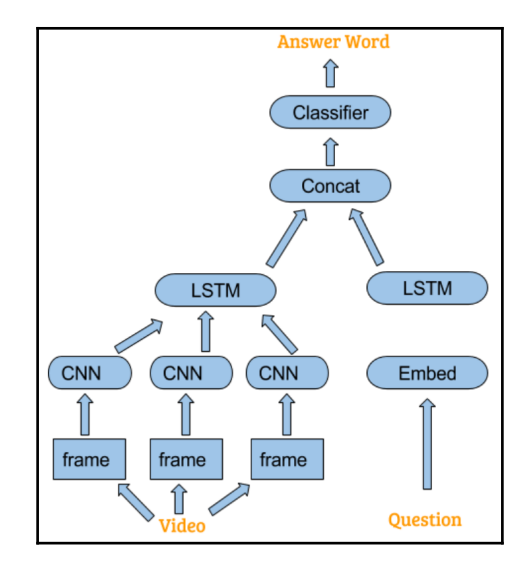

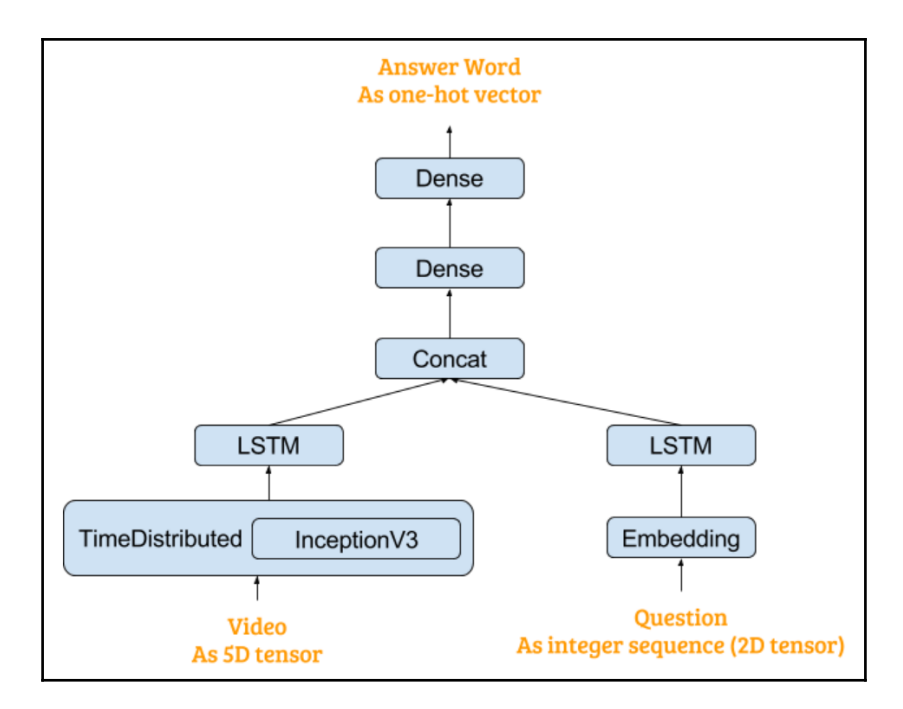

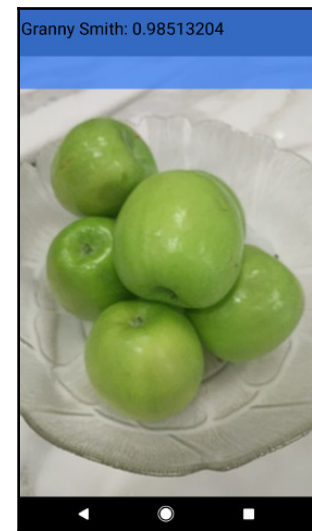

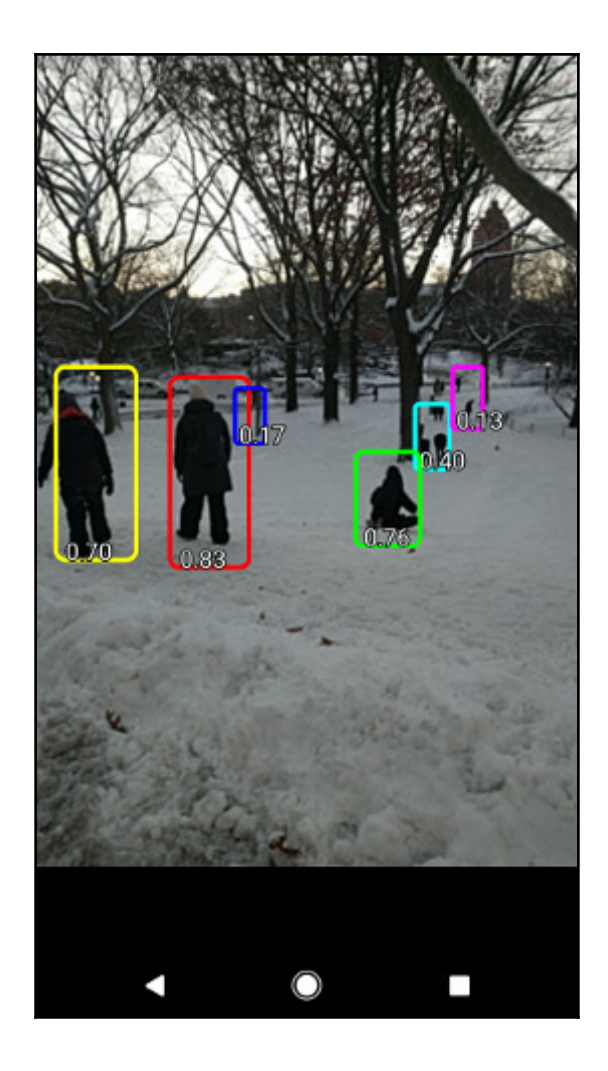

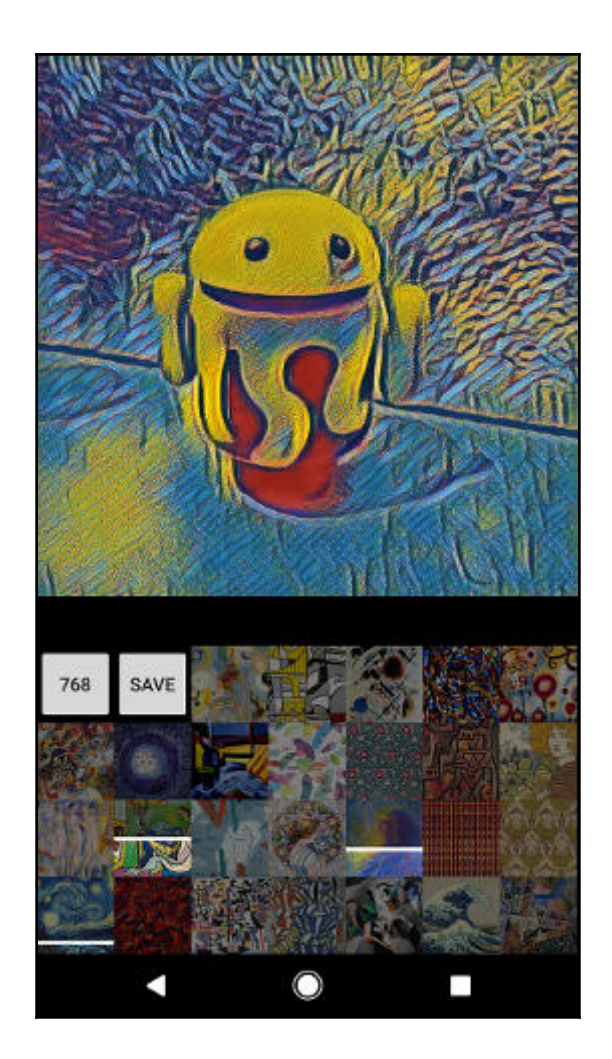

## **Chapter 10: Reinforcement Learning**

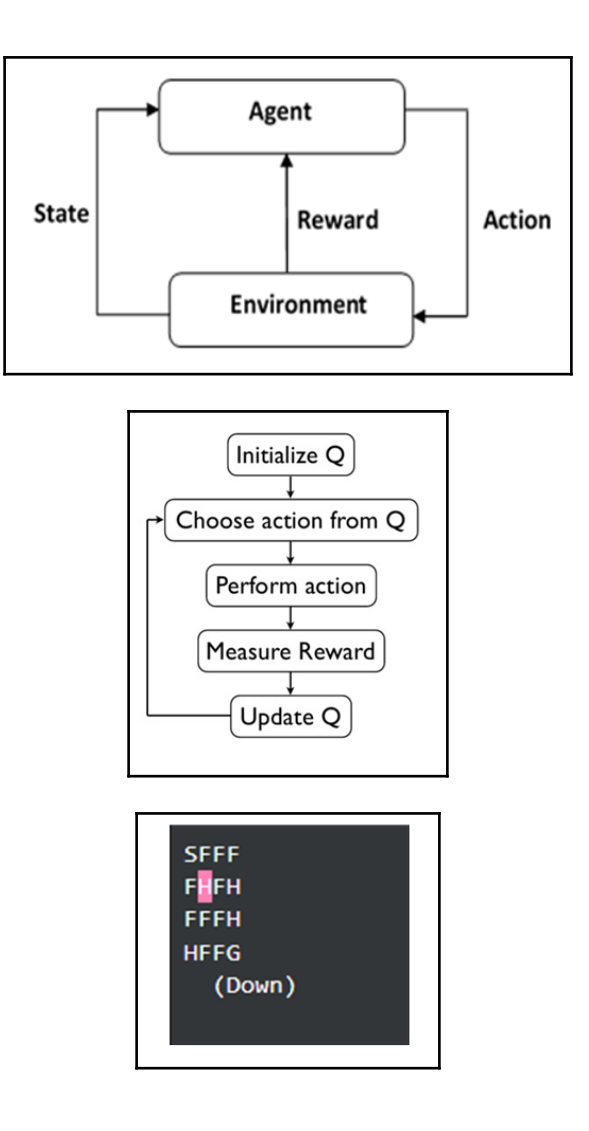

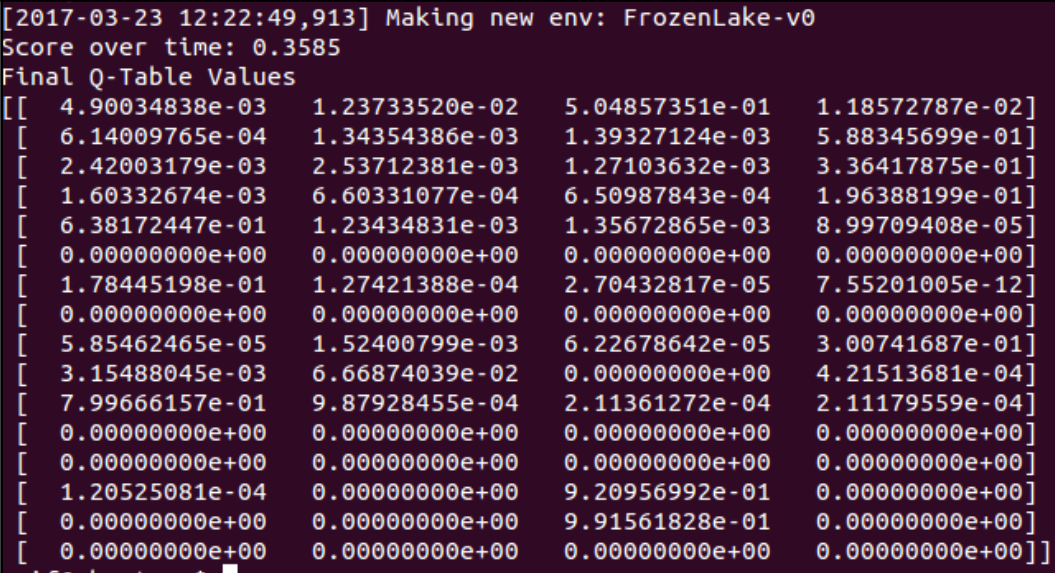

 $loss = \sum (Q-target - Q)^2$